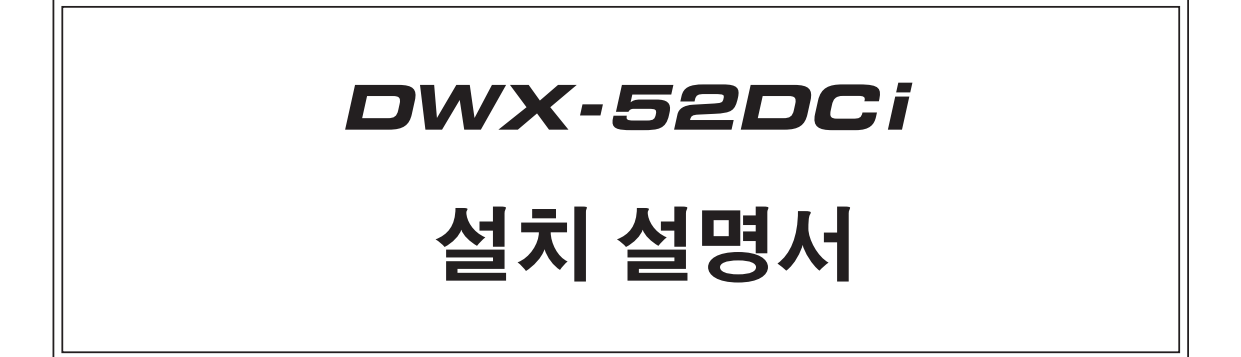

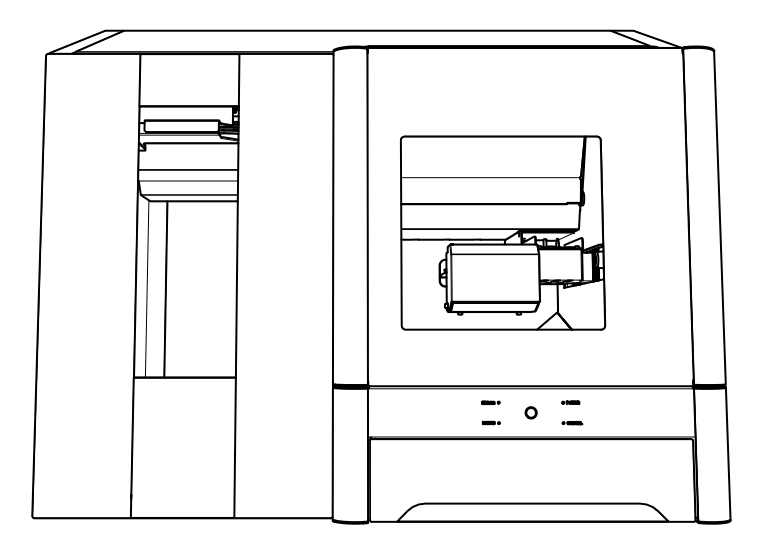

이 기기에 대한 최신 정보(사용자 매뉴얼 포함)는 DGSHAPE Corporation 웹사이트(http://www.dgshape.com/) 를 참조하십시오.

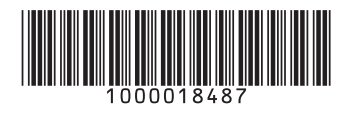

이 제품을 구매해주셔서 대단히 감사합니다.

- 본 제품의 성능을 충분히 이해하고 올바르고 안전한 사용을 위하여 본 사용설명서를 잘 읽고 안전한 장소에 보관하여 주십시오.
- 이 설명서의 전체 또는 일부를 무단으로 복사하거나 양도하는 것을 금지합니다.
- 이 사용 설명서의 내용과 이 제품의 사양은 예고 없이 변경될 수 있습니다.
- 사용설명서와 제품은 최대한 준비하여 테스트를 거쳤습니다. 잘못된 인쇄나 오류를 발견한 경우 한국 롤랜드 지디(주)에 알려주십시오.
- DGSHAPE Corporation은 이 제품의 일부에서 수행되지 않는 기능에 관계없이 이 제품의 사용으로 인해 발생할 수 있는 직간접적인 손실이나 손해에 대해 책임을 지지 않습니다.
- DGSHAPE Corporation은 이 제품을 사용하여 만든 제품과 관련하여 발생할 수 있는 직간 접적인 손실이나 손해에 대해 책임을 지지 않습니다.

적용 가능한 EMC 표준: EN 61326-1(클래스 A), EN 55011(클래스 A, 그룹 1)

A급 제품입니다.

가정 환경에서 이 제품은 무선 간섭을 일으킬 수 있으며 이 경우 사용자는 적절한 조치를 취해야 합니다.

이 제품은 그룹 1 장치입니다.

전자기 복사, 유도 및/또는 정전기 결합 형태의 무선 주파수 에너지는 소재를 처리하거나 검사/분석 중에 사용되거나 의도적으로 방출되지 않습니다.

DGSHAPE Corporation은 TPL 그룹으로부터 MMP 기술을 라이선스했습니다.

#### For the USA

#### FEDERAL COMMUNICATIONS COMMISSION RADIO FREQUENCY INTERFERENCE STATEMENT

This equipment has been tested and found to comply with the limits for a Class A digital device, pursuant to Part 15 of the FCC Rules. These limits are designed to provide reasonable protection against harmful interference when the equipment is operated in a commercial environment.

This equipment generates, uses, and can radiate radio frequency energy and, if not installed and used in accordance with the instruction manual, may cause harmful interference to radio communications.

Operation of this equipment in a residential area is likely to cause harmful interference in which case the user will be required to correct the interference at his own expense.

Unauthorized changes or modification to this system can void the users authority to operate this equipment.

Use only I/O cables that have been designed and manufactured specifically for this device.

For Canada

CAN ICES-3 (A)/NMB-3(A)

#### **NOTICE**

#### Grounding Instructions

In the event of a malfunction or breakdown, grounding provides a path of least resistance for electric current to reduce the risk of electric shock. This tool is equipped with an electric cord having an equipment-grounding conductor and a grounding plug. The plug must be plugged into a matching outlet that is properly installed and grounded in accordance with all local codes and ordinances.

Do not modify the plug provided - if it will not fit the outlet, have the proper outlet installed by a qualified electrician.

Improper connection of the equipmentgrounding conductor can result in a risk of electric shock. The conductor with insulation having an outer surface that is green with or without yellow stripes is the equipmentgrounding conductor. If repair or replacement of the electric cord or plug is necessary, do not connect the equipment-grounding conductor to a live terminal.

Check with a qualified electrician or service personnel if the grounding instructions are not completely understood, or if in doubt as to whether the tool is properly grounded.

Use only 3-wire extension cords that have 3-prong grounding plugs and 3-pole receptacles that accept the tool's plug.

Repair or replace damaged or worn cord immediately.

#### For California

**WARNING** : This product can expose you to chemicals including lead, which is known to the State of California to cause cancer and birth defects or other reproductive harm. For more information go to www.P65Warnings.ca.gov.

#### For EU Countries

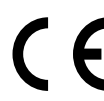

Manufacturer: Roland DG Corporation 1-6-4 Shinmiyakoda, Kita-ku, Hamamatsu-shi, Shizuoka-ken, 431-2103 JAPAN

The importer in the EU: Roland DG Europe Holdings B.V. Prof. J.H. Bavincklaan 2, 1183 AT, Amstelveen, The Netherlands

#### Operating Instructions

KEEP GUARDS IN PLACE and in working order.

REMOVE ADJUSTING KEYS AND WRENCHES. Form habit of checking to see that keys and adjusting wrenches are removed from tool before turning it on.

KEEP WORK AREA CLEAN. Cluttered areas and benches invite accidents.

DON'T USE IN DANGEROUS ENVIRONMENT. Don't use power tools in damp or wet locations, or expose them to rain. Keep work area well lighted.

KEEP CHILDREN AWAY. All visitors should be kept safe distance from work area.

MAKE WORKSHOP KID PROOF with padlocks, master switches, or by removing starker keys.

DON'T FORCE TOOL. It will do the job better and safer at the rate for which it was designed.

USE RIGHT TOOL. Don't force tool or attachment to do a job for which it was not designed.

USE PROPER EXTENSION CORD. Make sure your extension cord is in good condition. When using an extension cord, be sure to use one heavy enough to carry the current your product will draw. An undersized cord will cause a drop in line voltage resulting in loss of power and overheating.

WEAR PROPER APPAREL. Do not wear loose clothing, gloves, neckties, rings, bracelets, or other jewelry which may get caught in moving parts. Nonslip footwear is recommended. Wear protective hair covering to contain long hair.

USE SAFETY GLASSES, face or dust mask if cutting or cleaning operation is dusty. Everyday eyeglasses only have impact resistant lenses, they are NOT safety glasses.

SECURE WORK. Use clamps or a vise to hold work when practical.

DON'T OVERREACH. Keep proper footing and balance at all times.

MAINTAIN TOOLS WITH CARE. Keep tools sharp and clean for best and safest performance. Follow instructions for lubricating and changing accessories.

DISCONNECT TOOLS before servicing; when changing accessories, such as blades, bits, cutters, and the like.

REDUCE THE RISK OF UNINTENTIONAL STARTING. Make sure switch is in off position before plugging in.

USE RECOMMENDED ACCESSORIES. Consult the owner's manual for recommended accessories. The use of improper accessories may cause risk of injury to persons.

NEVER STAND ON TOOL. Serious injury could occur if the tool is tipped or if the cutting tool is unintentionally contacted.

CHECK DAMAGED PARTS. Before further use of the tool, a guard or other part that is damaged should be carefully checked to determine that it will operate properly and perform its intended function - check for alignment of moving parts, binding of moving parts, breakage of parts, mounting, and any other conditions that may affect its operation. A guard or other part that is damaged should be properly repaired or replaced.

NEVER LEAVE TOOL RUNNING UNATTENDED. TURN POWER OFF. Don't leave tool until it comes to a complete stop.

USE POWER SUPPLY CORD WHICH IS ATTACHED WITH PRODUCTS. do not use other power supply cord.

PERFORM CLEANING USING A DUST COLLECTOR OR A COMMERCIALLY AVAILABLE BRUSH. Never use a solvent such as gasoline, alcohol, or thinner to perform cleaning.

CONNECT THE USB CABLE TO THE COMPUTER (Certified with IEC/EN60950-1) with the suitable flammability rating which was estimated by IEC/ EN61010-1 3rd Edition (Cl. 9).

USE AN EXTERNAL CABLE AND A DUST COLLECTOR with the suitable flammability rating which was estimated by IEC/EN61010-1 3rd Edition (Cl. 9).

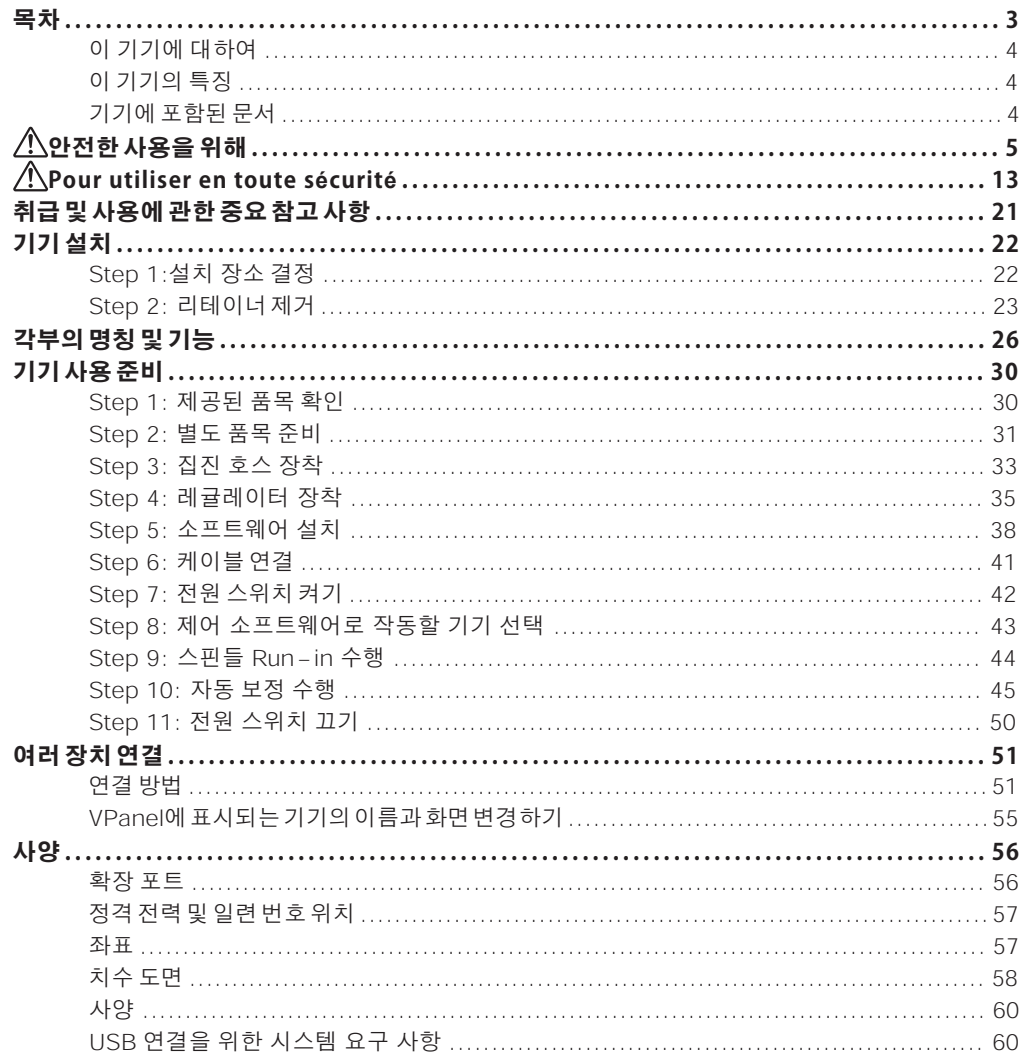

회사 이름 및 제품 이름은 해당 소유자의 상표 또는 등록 상표입니다.

# <span id="page-5-0"></span>**이 기기에 대하여**

# **이 기기의 특징**

이 기기는 지르코니아, PMMA, PEEK, 컴포짓 레진, 왁스, 치과용 무주조 코발트-크롬 합금을 사용하여 크라운, 코핑, 브릿지 등의 덴탈용 보철물을 제작하는 덴탈용밀링 머신입니다. 컴퓨터에 전용 소프트웨어 를 설치 및 설정하고 컴퓨터를 이 기기에 연결하면 고품질 치과 보철물을 만들 수 있습니다. 또한 이 기기 의 디스크 체인저는 최대 6개의 절삭 소재를 자동으로 관리하고 전환합니다. 이를 통해 소재가 낭비 없이 사용되는 연속 밀링이 가능합니다.

이 기기에 관한 최신 정보(설명서 포함)는 DGSHAPE Corporation 웹사이트를 참조하십시오. (http://www.dgshape.com/).

# **기기에 포함된 문서**

다음 문서가 기기와 함께 제공됩니다.

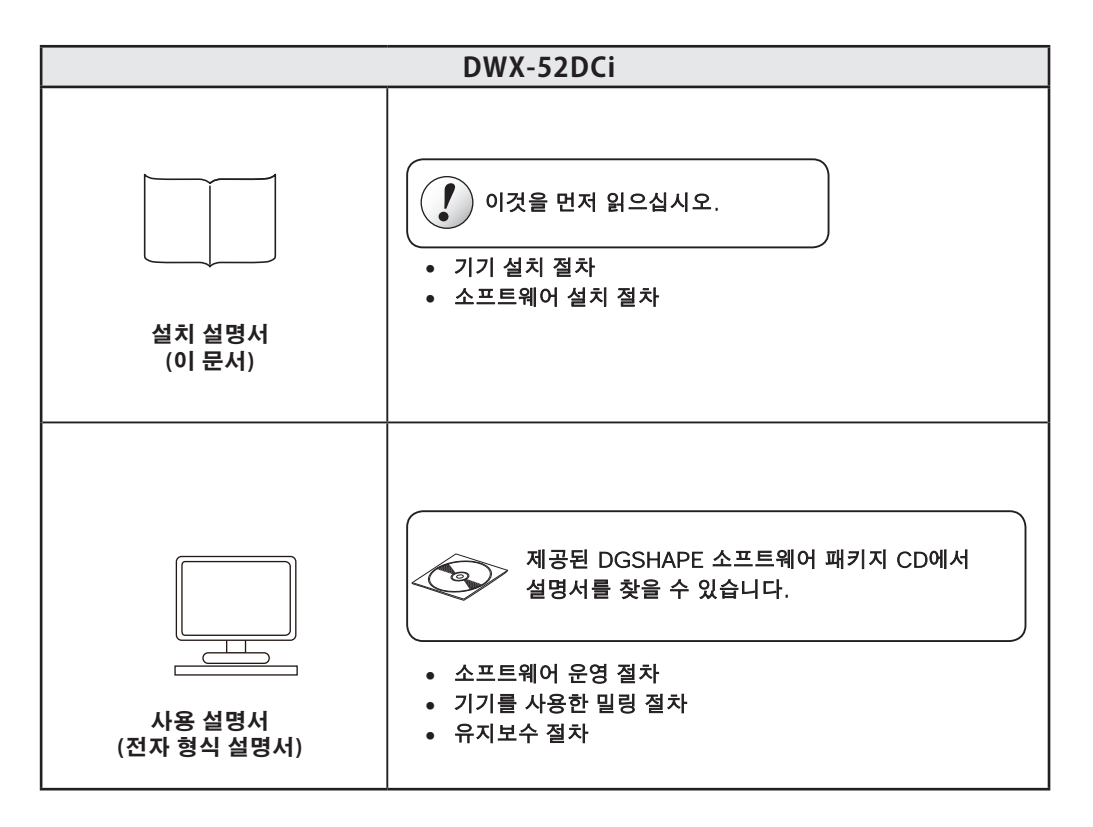

# <span id="page-6-0"></span>**안전한 사용을 위해**

이 기기를 부적절하게 취급하거나 조작하면 부상을 입거나 재산상의 손해를 입을 수 있습니다. 이러한 부상이나 손상을 방지하기 위해 준수해야 할 사항은 다음과 같습니다.

# **경고 및 주의 사항에 대해**

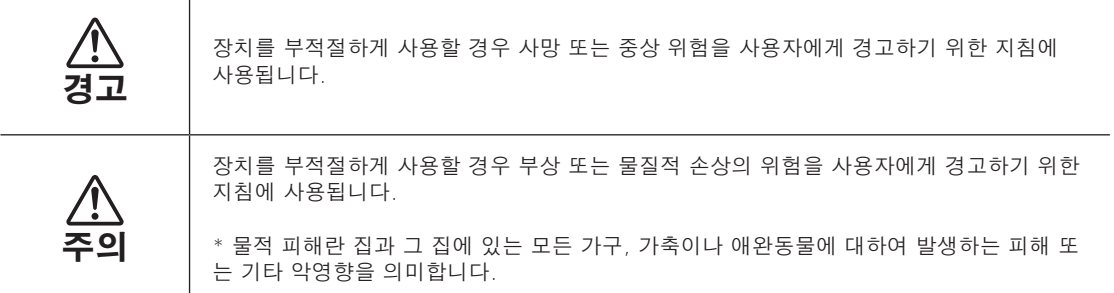

# **기호에 대하여**

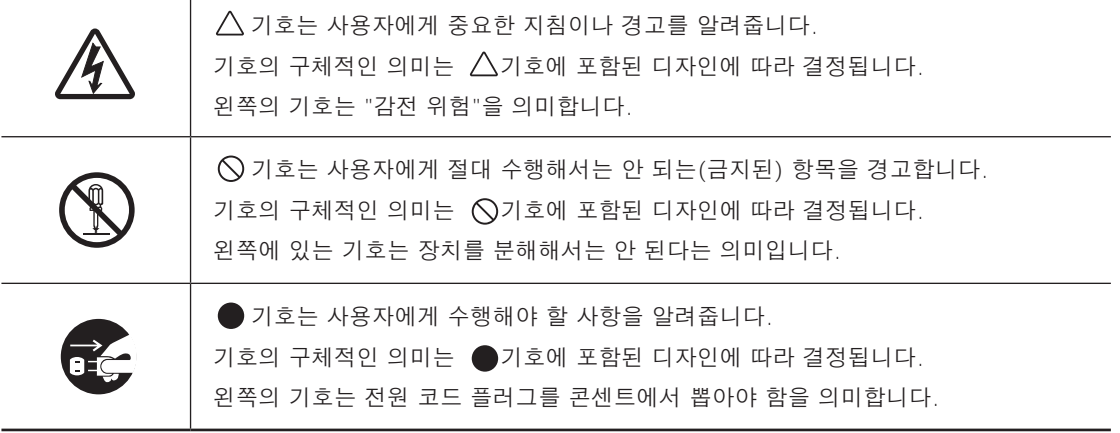

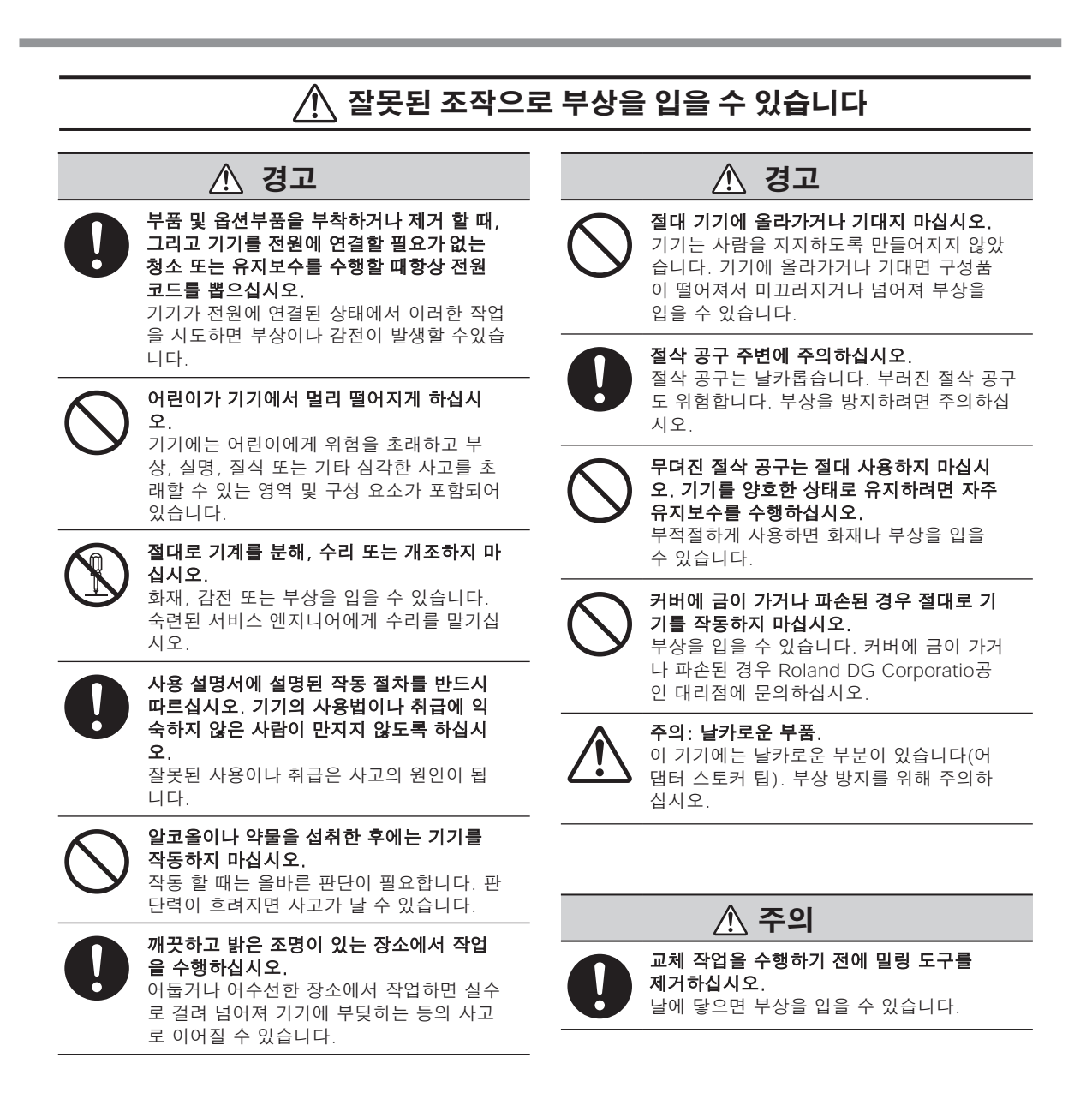

#### ∕N **이 기기는 무거운 기기입니다**

 **주의 주의**

## 하역 및 설치는 4인 이상이 수행해야 하는 작업입니다.

소수의 인원이 수행할 때 과도한 노력이 필 요한 작업은 신체적 부상을 초래할 수 있습 니다. 또한 떨어뜨리면 부상을 입을 수 있습 니다.

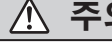

평평하고 안정적이며 기기의 무게를 견딜 수 있는 위치에 설치하십시오. 기기의 총 중량은 115kg(253.5파운드) 이 상에 달할 수 있습니다. 부적절한 위치에 설 치하면 전도, 전도, 붕괴 등의 대형 사고가 발생할 수 있습니다.

#### **절삭 폐기물 및 작업물은 가연성 및 유독성입니다.**  $\bigwedge$

 **경고**

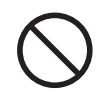

마그네슘, 티타늄 또는 기타 가연성 물질을 절삭하지 마십시오. 절삭 중 화재가 발생할 수 있습니다.

금속, 탄소 또는 기타 전도성 물질을 밀링 하려고 시도하지 마십시오. 밀링 중에 화재가 발생할 수 있습니다.

작업 영역에서 화염을 멀리하십시오. 절삭 폐기물이 발화될 수 있습니다. 분말로 된 소재는 가연성이 매우 높으며 금속 소재 라도 발화할 수 있습니다.

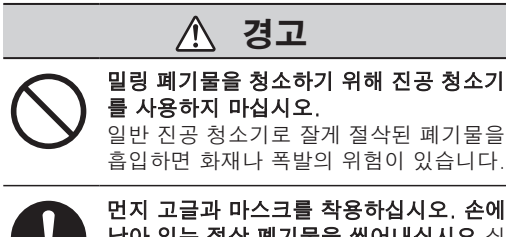

먼지 고글과 마스크를 착용하십시오. 손에 남아 있는 절삭 폐기물을 씻어내십시오.실 수로 절삭 폐기물을 삼키거나 흡입하면 건 강에 해로울 수 있습니다.

# **끼임, 얽힘 및 화상 위험**

ЛŃ

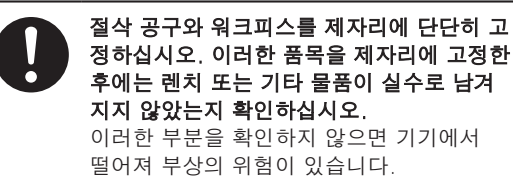

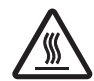

절삭이 끝난 직후 스핀들 유닛이나 그 주변을 만지지 마십시오. 화상을 입을 수 있습니다.

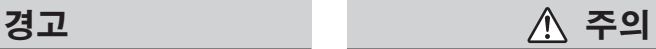

넥타이, 목걸이, 헐렁한 옷을 입은 상태에서 조작을 시도하지 마십시오. 긴 머리를 단단히 묶으십시오. 장갑을 끼고 작업을 수행할 때는 기기가 얽히지 않도록 충분히 주의하십시오. 이러한 품목이 기기에 걸려 부상을 입을 수 있습니다.

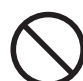

어댑터를 제거할 때 무리한 힘으로 어댑터를 당기지 마십시오. 그렇게 하면 손이나 팔이 물건에 부딪혀 부상 을 입을 수 있습니다.

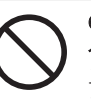

어댑터 매거진에서 밀링 머신에 손이나 팔을 삽입하지 마십시오. 그렇게 하면 손이나 팔이 물건에 부딪혀 부상 을 입을 수 있습니다.

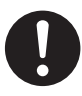

전면 커버를 열거나 닫을 때는 다음 그림 에 표시된 부분을 양손으로 잡으십시오. 그렇게 하지 않으면 손가락이 끼여 부상 을 입을 수 있습니다.

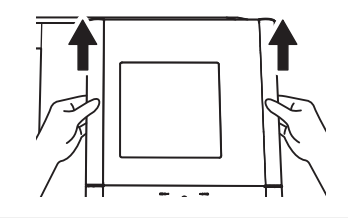

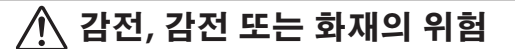

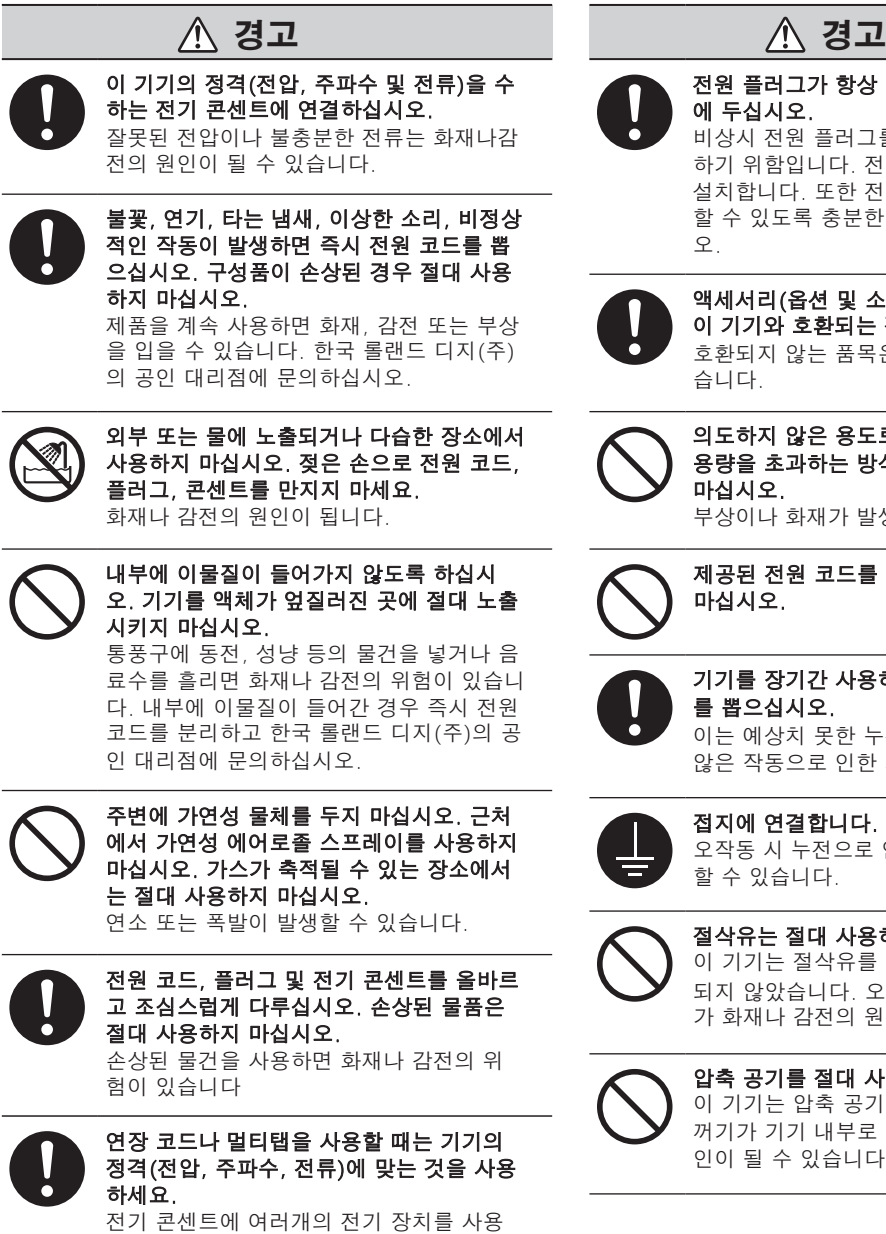

하면 화재가 발생할 수 있습니다.

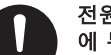

# 전원 플러그가 항상 즉시 닿을 수 있는 위치 에 두십시오.

비상시 전원 플러그를 빠르게 뽑을 수 있도록 하기 위함입니다. 전기 콘센트 옆에 기기를 설치합니다. 또한 전기 콘센트에 즉시 접근 할 수 있도록 충분한 빈 공간을 확보하십시 오.

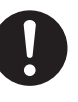

액세서리(옵션 및 소모품, 전원 코드 등)는 이 기기와 호환되는 정품만 사용하십시오. 호환되지 않는 품목은 사고로 이어질 수 있 습니다.

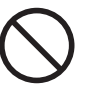

의도하지 않은 용도로 기기를 사용하거나 용량을 초과하는 방식으로 기기를 사용하지 마십시오. 부상이나 화재가 발생할 수 있습니다.

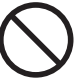

제공된 전원 코드를 다른 제품에 사용하지 마십시오.

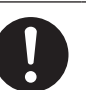

기기를 장기간 사용하지 않을 경우 전원 코드

를 뽑으십시오. 이는 예상치 못한 누전 또는 기기의 의도하지 않은 작동으로 인한 사고를 방지합니다.

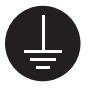

접지에 연결합니다. 오작동 시 누전으로 인한 화재나 감전을 방지 할 수 있습니다.

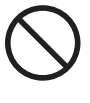

절삭유는 절대 사용하지 마십시오. 이 기기는 절삭유를 사용할 수 있도록 설계 되지 않았습니다. 오일이 기기 내부로 들어 가 화재나 감전의 원인이 될 수 있습니다.

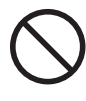

압축 공기를 절대 사용하지 마십시오. 이 기기는 압축 공기를 사용할 경우 절삭 찌 꺼기가 기기 내부로 들어가 화재나 감전의원 인이 될 수 있습니다.

# ß 어떠한 물체도 위에 과도한 힘으로 구부리거나 과도한 힘으로 묶거나 말아서는 안됩니다. 올려놓거나 손상되지 비틀지 마십시오. 당기지 마십시오. 않도록 하십시오.  $0<sub>0</sub>$  $\Omega$ Ş 절대 물에 젖지 않게 하세요. 절대 뜨겁게 하지마세요. 먼지가 화재의 원인이 될 수 있습니다.**부품이 날아가거나 손상될 위험 경고 경고** 에어호스나 별매품을 부착하거나 분리하기 공급되는 압축공기가 물, 기름, 약품, 이물질 등으로 오염되지 않도록 하십시오. 전에, 또는 기기를 전원에 연결할 필요가 없 구성 요소가 열화되거나 파열되거나 오염 물 는 청소나 유지보수를 시도하기 전에 압축

#### **전원 코드, 플러그 및 전기 콘센트에 대한 중요 참고사항**  $\wedge$

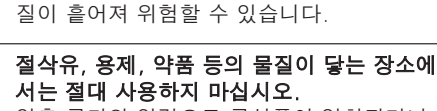

압축 공기의 압력으로 구성품이 열화되거나 파열될 수 있습니다.

직사광선이 닿는 곳에서는 절대 사용하지 마 세요. 압축 공기의 압력으로 구성품이 열화되거나 파열될 수 있습니다.

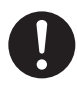

설치 장소의 온도를 지정된 범위 내로 유지 하십시오. 스토브나 히터를 근처에 두지 마 십시오. 압축 공기의 압력으로 구성품이 열화되거나

파열될 수 있습니다.

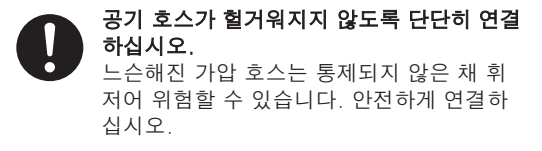

공기의 공급을 중단하고 압력이 빠져나가도 록 하십시오. 장비에 압력이 가해지면 부품이 날아갈 위험 이 있습니다.

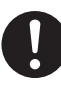

지정된 직경과 적절한 내압성을 가진 에어 호스를 사용하십시오. 그렇지 않으면 물품이 헐거워지거나 파열될 수 있습니다.

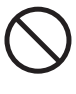

물체를 치거나 충격을 가하지 마십시오. 구성 요소는 압축 공기의 압력으로 인해 손상 되거나 파열될 수 있습니다.

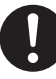

장기간 기기를 사용하지 않을 경우에는 압축 공기 공급을 중단하고 공기압을 빼내십시오. 이것은 사고를 예방할 수 있습니다.

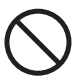

에어호스를 손상시키거나 무리한 힘으로 구부 리거나 비틀지 마십시오. 변형된 물건은 절대 사용하지 마삽시오. 손상된 에어 호스가 파열될 수 있습니다.

# **에어 호스의 끝 부분(절단 부분)에 대한 중요 참고 사항**

이러한 주의 사항을 준수하지 않으면 공기가 누출되거나 공기 호스가 쉽게 빠질 수 있습니다. 또한 호스가 분리된 경우 호스의 끝부분을 잘라낸 후 호스를 다시 연결하십시오.

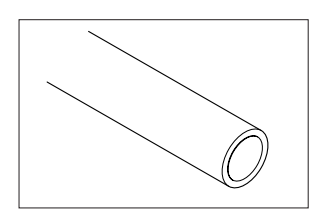

파손되지 않았는지 확인하십시오.

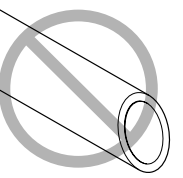

절단면을 수직으로 커팅합니다.

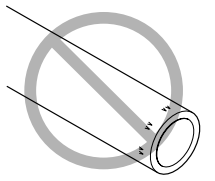

손상이나 오염이 없도록 보관하십시오.

# **경고 라벨**

위험 영역을 즉시 제거하기 위해 경고 라벨이 기기에 부착되어 있습니다. 이러한 라벨의 의미는 다음과 같습니다. 경고에 주의 하십시오. 또한 라벨을 제거하거나 흐리게 하지 마십시오.

# **전면(밀링부)**

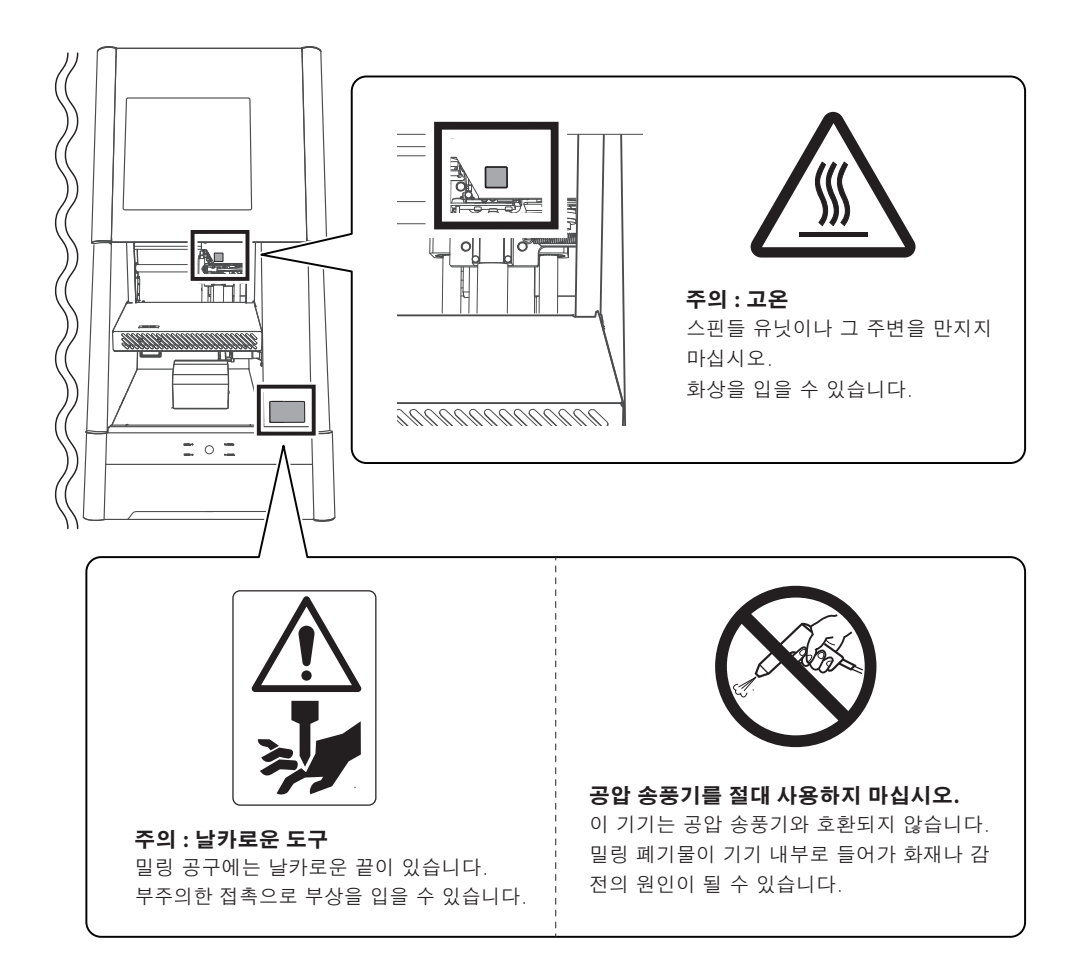

# **전면(디스크 체인저)**

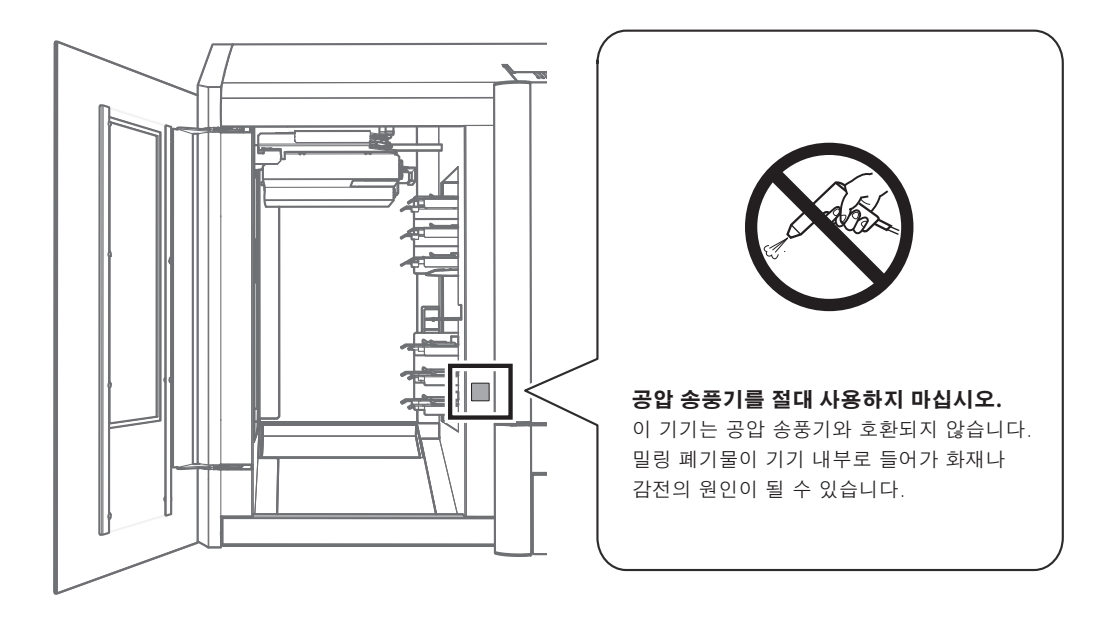

**후면**

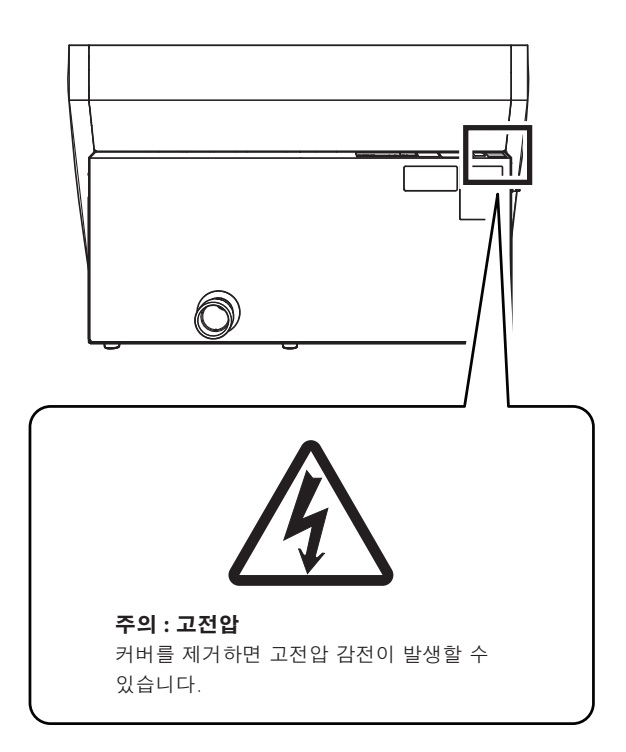

<span id="page-14-0"></span>La manipulation ou l'utilisation inadéquate de cet appareil peuvent causer des blessures ou des dommages matériels. Les précautions à prendre pour prévenir les blessures ou les dommages sont décrites ci-dessous.

# **A** propos des avis  $\Lambda$  ATTENTION et  $\Lambda$  PRUDENCE

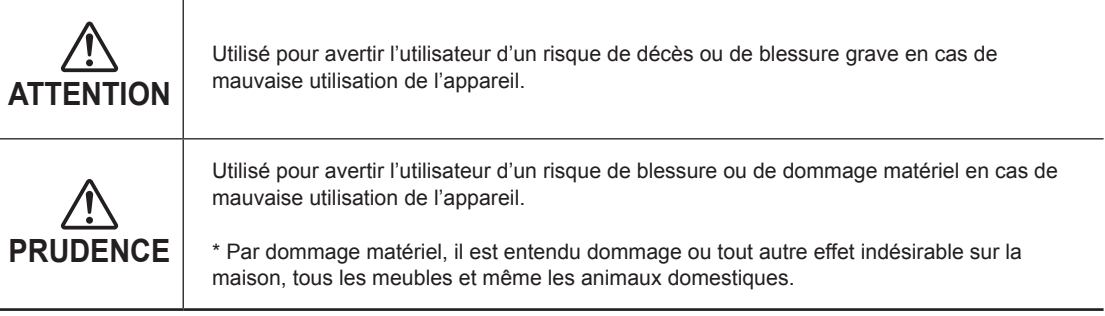

# **À propos des symboles**

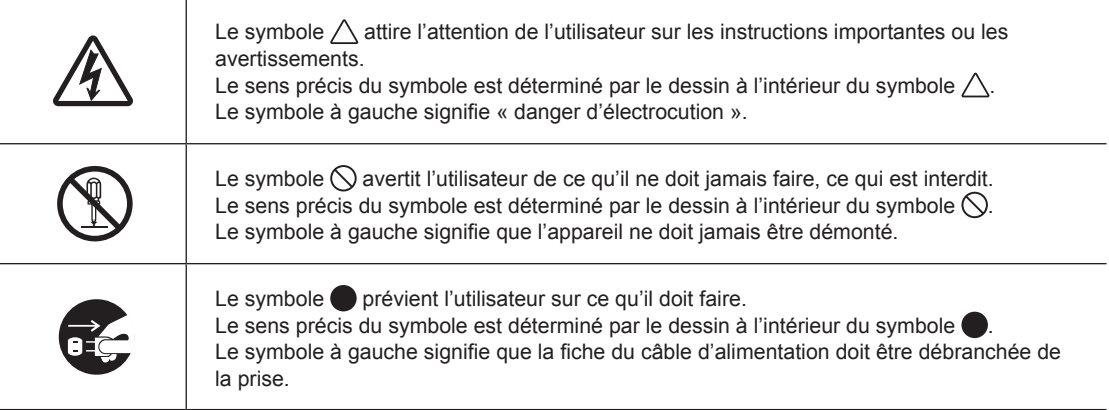

# **Une utilisation incorrecte peut causer des blessures**

# **ATTENTION**

**Toujours débrancher le câble d'alimentation lors de la fixation ou du retrait de pièces et de pièces en option et du nettoyage ou des travaux d'entretien qui n'exigent pas un branchement de l'appareil à une source d'alimentation.** Tenter ces opérations pendant que l'appareil est branché à une source d'alimentation peut causer des blessures ou un choc électrique.

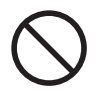

**Garder les enfants loin de l'appareil.** L'appareil comporte des parties et des composants qui présentent un danger pour les enfants et qui peuvent causer des blessures, la cécité, la suffocation ou d'autres accidents graves.

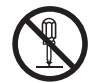

#### **Ne jamais tenter de démonter, de réparer ou de modifier l'appareil.**

Le non-respect de cette consigne peut provoquer un incendie, une décharge électrique ou des blessures. Confier les réparations à un technicien ayant la formation requise.

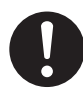

**S'assurer de suivre les procédures d'utilisation décrites dans le manuel utilisateur. Ne jamais permettre à quiconque ne connaissant pas le fonctionnement ou la manutention de l'appareil de le toucher.**

L'utilisation ou la manutention incorrectes peuvent causer un accident.

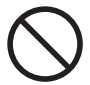

**Ne jamais faire fonctionner l'appareil après avoir consommé de l'alcool ou des médicaments, ou dans un état de fatigue.** L'utilisation de l'appareil exige un jugement sans faille. L'utilisation avec les facultés affaiblies peut entraîner un accident.

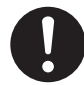

#### **Utiliser l'appareil dans un endroit propre et bien éclairé.**

Travailler dans un endroit sombre ou encombré peut entraîner un accident; l'utilisateur risque, par exemple, de trébucher malencontreusement et d'être coincé par une partie de l'appareil.

# **ATTENTION**

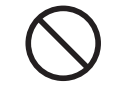

**Ne jamais grimper ni s'appuyer sur la machine.** La machine n'est pas conçue pour supporter le poids d'une personne. Grimper ou s'appuyer sur la machine peut déplacer des éléments et causer un faux pas ou une chute, ce qui causerait des blessures.

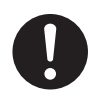

**Être attentif dans le périmètre de l'outil de coupe.** L'outil de coupe est acéré. Les outils de coupes brisés sont aussi dangereux. Faire preuve de prudence pour éviter les blessures.

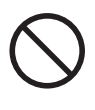

**Ne jamais utiliser un outil de coupe émoussé. Procéder fréquemment aux travaux d'entretien pour garder l'appareil en bon état de fonctionnement.** L'usage inapproprié peut causer un incendie ou des blessures.

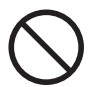

**Ne pas utiliser si un couvercle avant est fissuré ou brisé.**

Vous risqueriez de vous blesser. Si le couvercle est fissuré ou brisé, communiquer avec le représentant Roland DG autorisé.

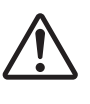

**Prudence : composants acérés.** Certaines parties de cet appareil sont acérées (pointe du support de l'adaptateur). Faire preuve de prudence pour éviter les blessures.

# **PRUDENCE**

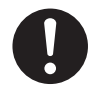

**Retirer l'outil de coupe avant de procéder aux travaux de remplacement.** Un contact avec la lame peut provoquer une blessure.

 **Cet appareil est lourd.**

# **PRUDENCE**

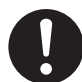

**Le déchargement et la mise en place doivent être faits par au moins 4 personnes.** Les tâches qui exigent un effort trop grand si elles sont exécutées par un petit nombre de personnes peuvent être cause de blessures. Échapper l'appareil peut causer des blessures.

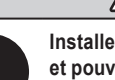

**Installer l'appareil à un endroit de niveau, stable et pouvant prendre en charge le poids l'appareil.** Le poids total de la machine peut atteindre 115 kg (253.5 lb) ou plus. Installer l'appareil à un endroit inapproprié peut provoquer un accident grave tel qu'un renversement, une chute ou un écrasement.

 **PRUDENCE**

# **Les rebuts et morceaux de la coupe sont inflammables et toxiques.**

# **ATTENTION**

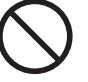

**Ne jamais tenter de couper du magnésium ni aucun autre matériau inflammable.** Un incendie pourrait se produire pendant la coupe.

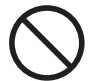

**Ne jamais essayer de couper du métal, du carbone ou tout autre métal conducteur.** Un incendie pourrait se produire pendant la coupe.

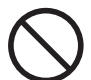

**Ne pas approcher une flamme nue de l'espace de travail.**

Les rognures de coupe peuvent s'enflammer. Les matériaux pulvérisés sont extrêmement inflammables et même le métal peut s'enflammer.

# **ATTENTION**

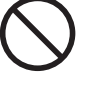

**Ne jamais utiliser un aspirateur pour aspirer des rognures de coupe.** L'utilisation d'un aspirateur normal pour aspirer des rognures finement coupées peut entraîner un risque d'incendie ou d'explosion.

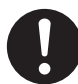

**Porter des lunettes de protection et un masque. Rincer toutes les rognures de coupe qui pourraient rester collées aux mains.**

Ingérer ou respirer accidentellement des rognures de coupe peut être dangereux pour la santé.

**Certains éléments peuvent présenter un risque de pincement, d'emmêlement, de brûlure ou d'autres dangers.**

# **ATTENTION**

**Fixer solidement l'outil de coupe et la pièce à travailler. Une fois qu'ils sont fixés solidement, s'assurer qu'aucun outil ni aucun autre objet n'a été laissé en place.** Si tel était le cas, ces objets pourraient être projetés avec force hors de l'appareil et causer des blessures.

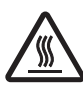

**Attention : températures élevées. L'outil de coupe et le moteur chauffent.**  Faire preuve de prudence pour éviter un incendie ou des brûlures.

# **PRUDENCE**

**Ne jamais utiliser l'appareil avec des cravates, des colliers ou des vêtements amples. Les cheveux longs doivent être solidement attachés. Lors du fonctionnement de l'appareil et tout en portant des gants, faire preuve d'assez de prudence pour prévenir l'emmêlement dans l'appareil.**

Tous ces objets peuvent être attrapés dans l'appareil, risquant de provoquer des blessures.

# **PRUDENCE**

**Ne pas utiliser de force excessive lors du retrait de l'adaptateur.**

Le non-respect de cette consigne peut provoquer des blessures causées par un impact sur votre main ou votre bras.

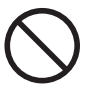

#### **Ne pas insérer les mains ou les bras dans la machine de coupe à partir de la baie d'adaptateur.**

Le non-respect de cette consigne peut provoquer des blessures causées par un impact sur votre main ou votre bras.

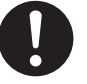

#### **Lors l'ouverture ou de la fermeture du couvercle avant, tenir la pièce indiquée à la figure suivante avec les deux mains.**

Le non-respect de cette consigne peut mener au pincement de vos doigts et entraîner une blessure.

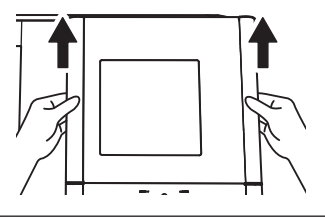

# **Risque de décharge ou de choc électrique, d'électrocution ou d'incendie**

# **ATTENTION**

**Brancher à une prise électrique conforme aux caractéristiques de cet appareil (tension, fréquence et courant).** Une tension incorrecte ou un courant insuffisant peuvent causer un incendie ou un choc électrique.

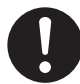

**S'il se produit des étincelles, de la fumée, une odeur de brûlé, des bruits inhabituels ou un fonctionnement anormal, débrancher immédiatement le câble d'alimentation. Ne jamais utiliser si un composant est endommagé.** Continuer à utiliser l'appareil peut causer un incendie, un choc électrique ou des blessures. Communiquer avec le représentant Roland DG Corporation autorisé.

**Ne jamais utiliser à l'extérieur ni à un endroit où l'appareil risque d'être exposé à de l'eau ou à une humidité élevée. Ne pas toucher le câble d'alimentation, la fiche ou la prise électrique avec des mains mouillées.**

Le non-respect de cette consigne risque de provoquer un incendie ou un choc électrique.

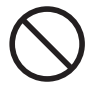

**Ne jamais insérer d'objet étranger dans l'appareil. Ne jamais exposer l'appareil aux déversements de liquides.**

L'insertion d'objets comme des pièces de monnaie ou des allumettes ou le déversement de liquides dans les orifices de ventilation peuvent causer un incendie ou un choc électrique. Si un objet ou du liquide s'infiltre dans l'appareil, débrancher immédiatement le câble d'alimentation et communiquer avec le représentant Roland DG Corporation autorisé.

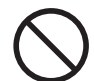

**Ne jamais placer d'objet inflammable à proximité de l'appareil. Ne jamais utiliser de produit inflammable en aérosol à proximité de l'appareil. Ne jamais utiliser l'appareil dans un endroit où des gaz peuvent s'accumuler.** Une combustion ou une explosion pourraient se produire.

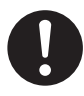

**Manipuler le câble d'alimentation, la fiche et la prise électrique correctement et avec soin. Ne jamais utiliser un article endommagé.** Car cela pourrait causer un incendie ou un choc électrique.

# **ATTENTION**

**Si une rallonge ou une bande d'alimentation électrique sont utilisées, s'assurer qu'elles correspondent aux caractéristiques de l'appareil (tension, fréquence et courant).** L'utilisation de plusieurs charges électriques sur une prise unique ou une longue rallonge peut causer un incendie.

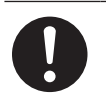

**Placer l'appareil de façon à ce que la fiche soit facile d'accès en tout temps.** Ainsi, l'appareil pourra être débranché rapidement en cas d'urgence. Installer l'appareil près d'une prise électrique. En outre, prévoir suffisamment d'espace pour que la prise électrique soit facile d'accès.

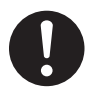

**Utiliser uniquement des accessoires d'origine (accessoires en option, articles consommables, câble d'alimentation et autres articles semblables), compatibles avec l'appareil.**

Les articles incompatibles risquent de causer des accidents.

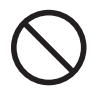

**Ne jamais utiliser l'appareil à des fins autres que celles pour lesquelles il est conçu. Ne jamais l'utiliser de manière abusive ou excessive.**

Le non-respect de cette consigne peut causer des blessures ou un incendie.

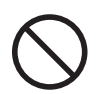

**Ne pas utiliser le cordon électrique fourni avec d'autres produits.**

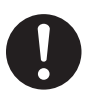

**Si l'appareil doit rester inutilisé pendant une longue période, débrancher le câble d'alimentation.**

Cela peut prévenir les accidents en cas de fuite de courant ou de démarrage accidentel.

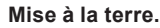

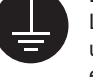

La mise à la terre peut prévenir un incendie ou un choc électrique dus à une fuite de courant en cas de défaillance.

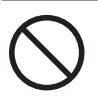

**Ne jamais utiliser d'huile de coupe.** Cet appareil n'est pas conçu pour traiter l'huile de coupe. L'huile peut s'infiltrer à l'intérieur et causer un incendie ou un choc électrique.

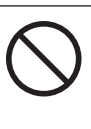

**Ne jamais utiliser d'air sous pression.** Cet appareil n'est pas conçu pour être nettoyé à l'aide d'un appareil soufflant. Des rognures de coupe peuvent s'infiltrer à l'intérieur et causer un incendie ou un choc électrique.

#### **Remarques importantes à propos du câble d'alimentation, de la fiche et de la prise électrique**

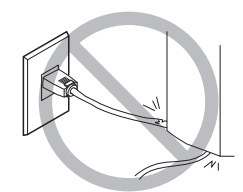

**Ne jamais déposer aucun objet dessus au risque de les endommager.**

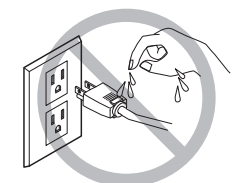

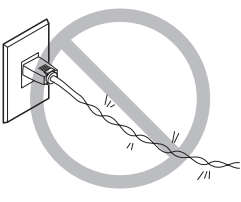

**Ne jamais plier ni tordre avec une force excessive.**

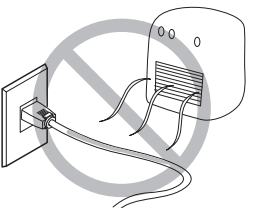

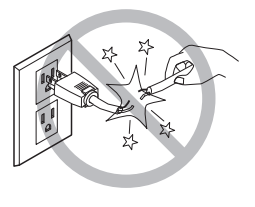

**Ne jamais tirer avec** 

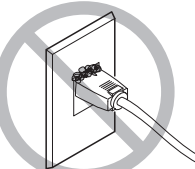

**une force excessive. Ne jamais plier ni enrouler.**

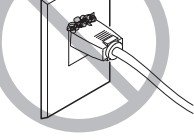

**Ne jamais laisser mouiller. Ne jamais chauffer. La poussiere peut causer un incendie.**

# **Composants risquant d'être éjectés ou endommagés**

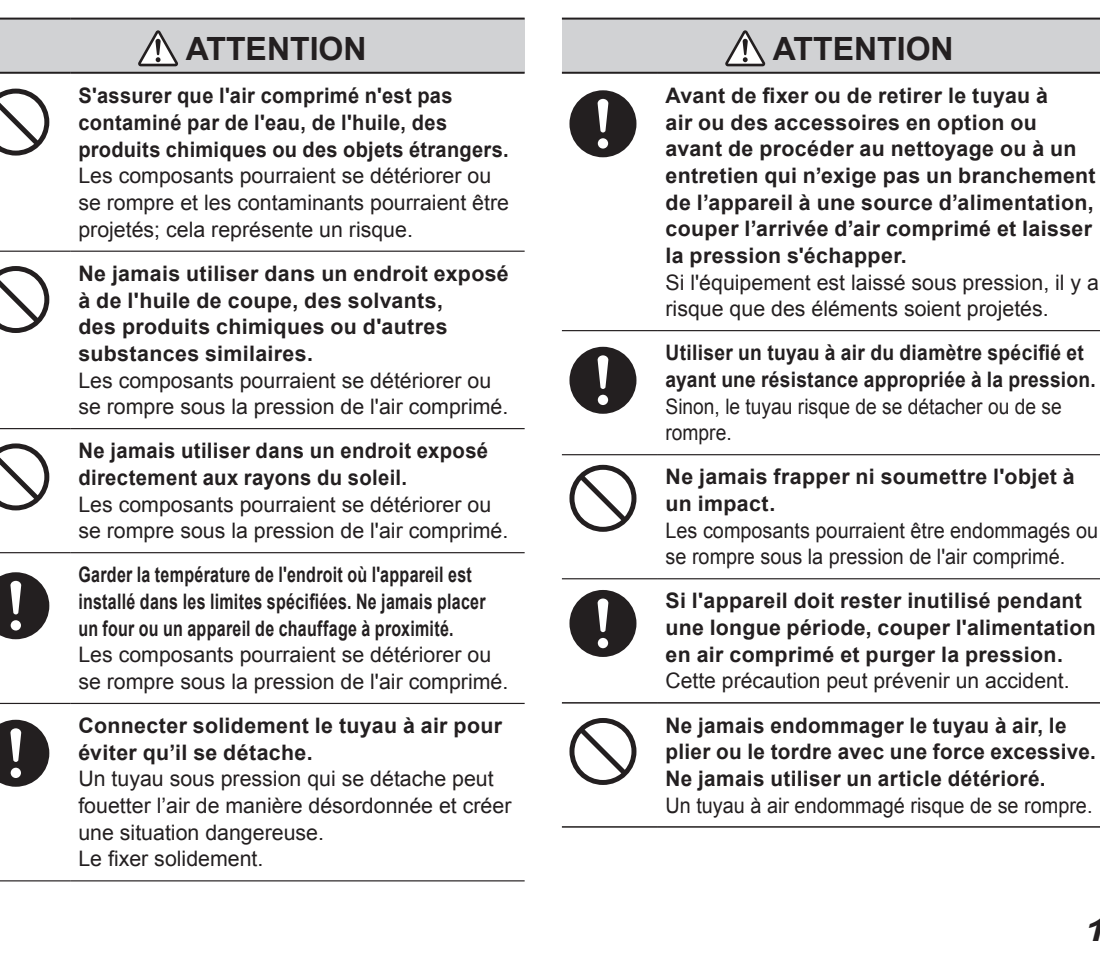

**Avant de fixer ou de retirer le tuyau à air ou des accessoires en option ou avant de procéder au nettoyage ou à un entretien qui n'exige pas un branchement de l'appareil à une source d'alimentation, couper l'arrivée d'air comprimé et laisser** 

Si l'équipement est laissé sous pression, il y a risque que des éléments soient projetés.

**Utiliser un tuyau à air du diamètre spécifié et ayant une résistance appropriée à la pression.** Sinon, le tuyau risque de se détacher ou de se

**Ne jamais frapper ni soumettre l'objet à** 

Les composants pourraient être endommagés ou se rompre sous la pression de l'air comprimé.

**Si l'appareil doit rester inutilisé pendant une longue période, couper l'alimentation en air comprimé et purger la pression.** Cette précaution peut prévenir un accident.

# **Remarques importantes relativement à l'extrémité (bord coupé) du tuyau à air.**

Le non-respect de ces consignes de sécurité peut causer une fuite d'air ou le débranchement du tuyau à air. En outre, si le tuyau à air a été débranché, en couper l'extrémité avant de le rebrancher.

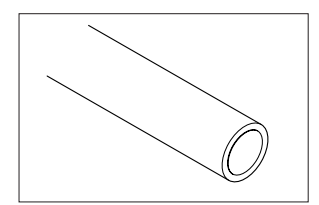

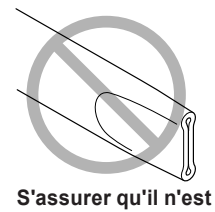

**pas écrasé.**

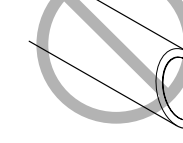

**Le bord coupé doit être droit.**

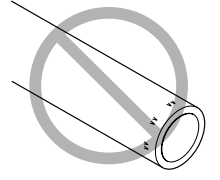

**Le garder en bon état et propre.**

# **Vignettes d'avertissement**

Des vignettes d'avertissement sont apposées sur l'appareil pour qu'il soit facile de repérer les zones dangereuses. La signification des vignettes est donnée ci-dessous. Respecter les avertissements. Ne jamais retirer les vignettes ou les laisser s'encrasser.

# **Avant (section de la coupe)**

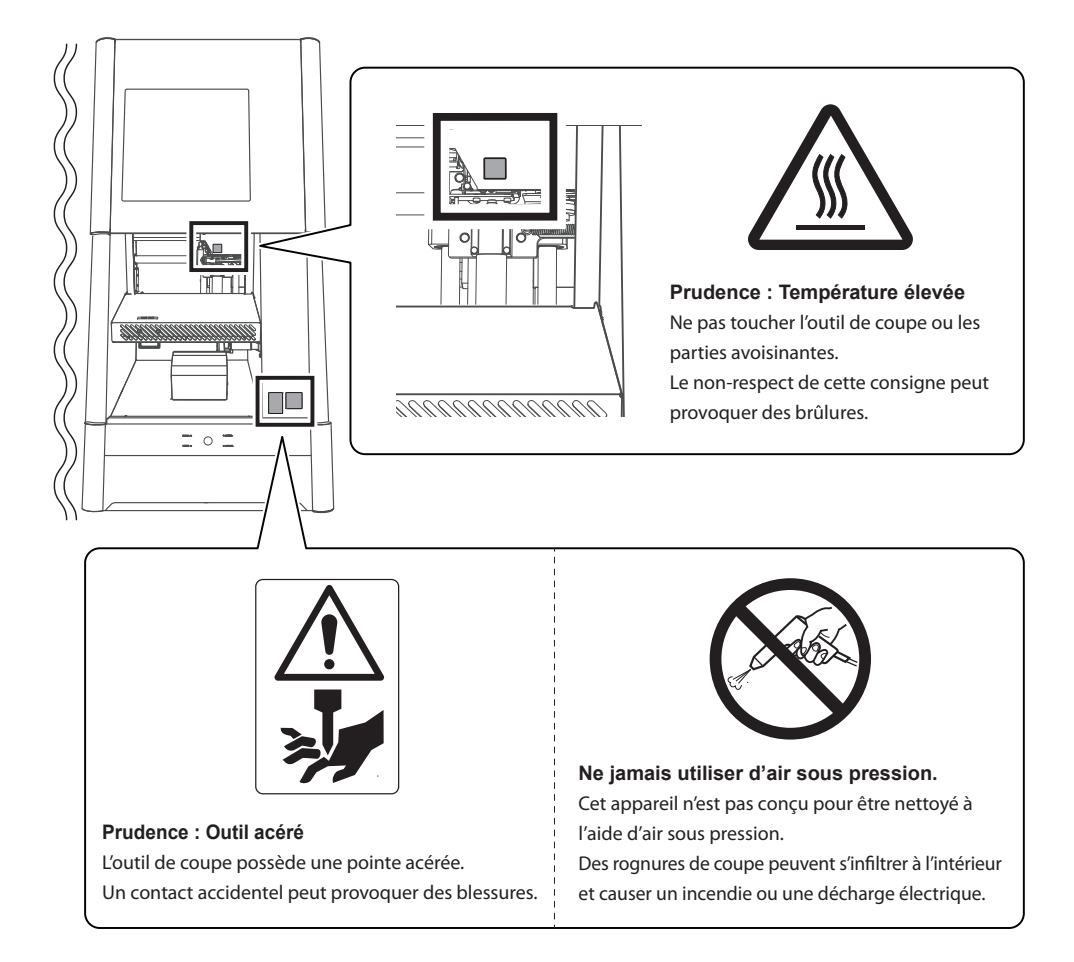

## **Avant (changeur de disques)**

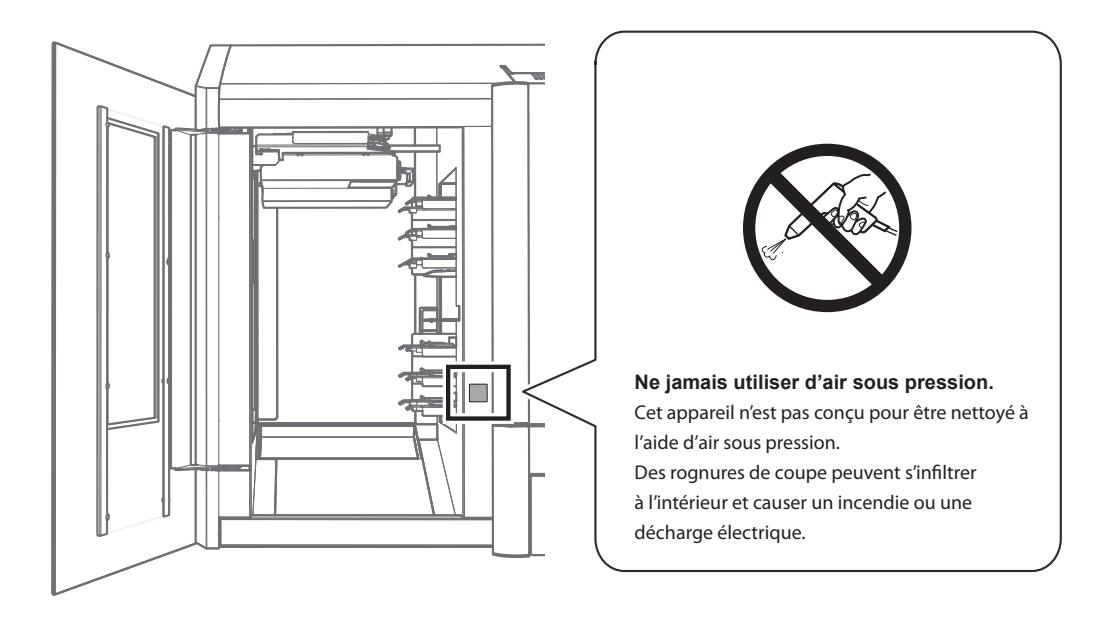

#### **Arrière**

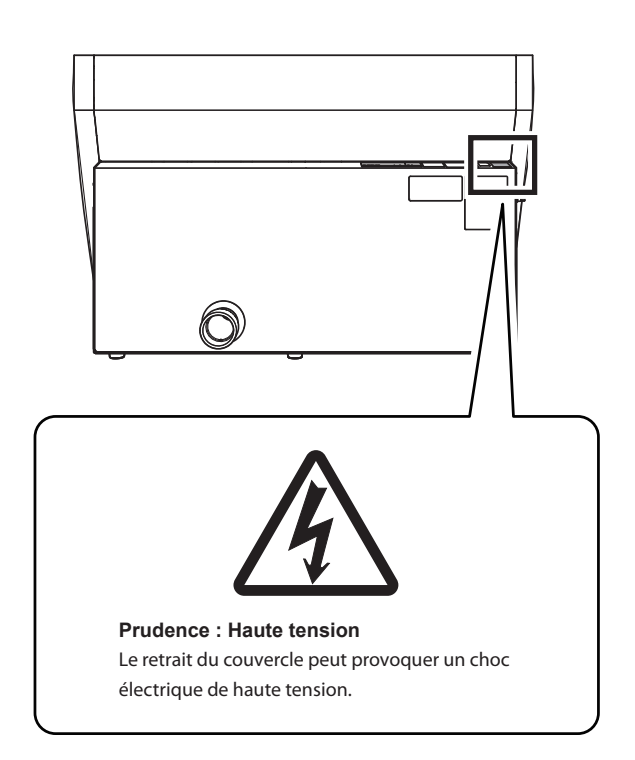

<span id="page-22-0"></span>이 기기는 정밀 장치입니다. 이 기기의 완전한 성능을 보장하려면 다음 중요 사항을 준수하십시오. 이를 준수하지 않으면 성능이 저하될 뿐만 아니라 오작동이나 고장의 원인이 될 수도 있습니다.

# **이 기기는 정밀 장치입니다.**

- 이 기기를 조심스럽게 다루며 충격이나 과도한 힘을 가하지 마십시오.
- 절삭 폐기물을 조심스럽게 청소하십시오.
- 사양 범위 내에서 사용하십시오.
- 스핀들 유닛이나 로터리 축 유닛을 손으로 무리한 힘으로 움직이지 마십시오.
- 이 문서에 명시된 위치를 제외하고 기기 내부의 아무 곳이나 불필요하게 만지지 마십시오.

#### **이 기기를 적절한 위치에 설치하십시오.**

- 본 기기는 온도, 습도 등의 규정된 조건을 만족하는 장소에 설치하십시오.
- 작동 조건이 좋은 조용하고 안정적인 위치에 이 기기를 설치하십시오.
- 절대 외부에 설치하지 마십시오.
- 실리콘 물질(기름, 그리스, 스프레이 등)이 있는 환경에서는 절대 사용하지 마십시오. 스위치 접촉 불량의 원인이 됩니다.

#### **이 기기는 뜨거워집니다.**

- 통풍구를 천 등으로 덮지 마십시오.
- 환기가 잘 되는 곳에 이 기기를 설치하십시오.

# **절삭할 수 있는 워크피스에 대하여**

이 기기로 다음 소재를 절삭할 수 있습니다. 아래에 나열되지 않은 소재를 절삭하지 마십시오.

- $\bullet$  지르쿠니아
- PMMA, PEEK, 컴포짓 레진
- 왁스
- 치과용 무주조 코발트-크롬 합금

#### **밀링 버에 대하여**

밀링 버의 끝이 부러지기 쉽습니다. 밀링 버를 떨어뜨리지 않도록 주의하면서 조심스럽게 다루십시오.

# <span id="page-23-0"></span>**Step 1 : 설치 장소 결정**

#### **배치와 설치**

기기의 무게만 105kg(231.5lb.)입니다. 기기를 조심스럽게 내리고 놓으십시오.

 **경고 하역 <sup>및</sup> 배치는 4인 이상이 수행해야 하는 작업입니다.** 소수의 인원이 수행할 때 과도한 노력이 필요한 작업은 신체적 부상을 초래할 수 있습니다. 또한 떨어뜨리면 부상을 입을 수 있습니다.

#### **주의 기기를 들어올릴 때는 그림과 같은 위치를 잡으십시오.**

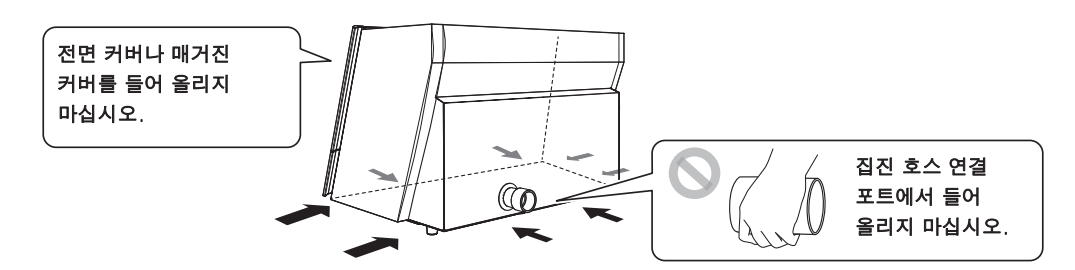

#### **설치 환경**

- **경고 평평하고 안정적이며 기기의 무게를 견딜 수 있는 위치에 설치하십시오.** 기기의 총 중량은 115kg(253.5lb.) 이상에 달할 수 있습니다. 부적절한 위치에 설치하면 전도, 붕괴 등의 대형 사고가 발생할 수 있습니다.
- **경고 화염에 노출된 장소에 기기를 설치하지 마십시오.** 밀링 폐기물이 발화될 수 있습니다. 분말로 이루어진 재료는 가연성이 매우 높으며 금속 재료라도 발화할 수 있습니다.
- **경고 가연성 물체 가까이 또는 가스가 가득한 장소에 기기를 설치하지 마십시오.** 연소 또는 폭발이 발생할 수 있습니다.
- **경고 물이나 높은 습도에 노출될 수 있는 외부 또는 장소에 이 기기를 설치하지 마십시오.**

누전으로 인해 감전, 화재의 원인이 됩니다.

- **경고 전원 플러그가 항상 즉시 닿을 수 있는 위치에 기기를 배치하십시오.** 비상시 전원 플러그를 빠르게 뽑을 수 있도록 하기 위함입니다. 전기 콘센트 옆에 기기를 설치하세요. 또한 전기 콘센트에 즉시 접근할 수 있도록 충분한 빈 공간을 확보하십시오.
	- 온도나 습도가 크게 변하는 장소에 기기를 설치하지 마십시오.
	- 흔들림이나 진동이 있는 장소에는 절대로 기기를 설치하지 마십시오.
	- 먼지가 많거나 더러운 장소 또는 옥외에 설치하지 마십시오.
	- 직사광선이 닿는 장소나 에어컨, 난방기구 근처에 절대 기기를 설치하지 마세요.
	- 상당한 전기 또는 자기 노이즈 또는 기타 형태의 전자기 에너지에 노출된 위치에 기기를 설치하지 마십시오.
	- 실리콘 물질(기름, 그리스, 스프레이 등)이 있는 환경에 이 기기를 설치하지 마십시오. 스위치 접촉 불량이나 이오나이저 파손의 원인이 됩니다.

# <span id="page-24-0"></span>**Step 2 : 리테이너 제거**

리테이너가 기기에 부착되어 배송 중 진동으로부터 기기를 보호합니다. 설치가 완료되면 이러한 리테이너를 제거하고 보관합니다.

- 모든 리테이너를 제거합니다. 잔류물이 있으면 전원 투입 시 오동작 또는 고장의 원인이 됩니다.
- 기기를 다른 위치로 이동할 때 리테이너가 필요합니다. 잘못 배치되지 않도록 조심스럽게 보관하 십시오.

## **리테이너 제거**

전원 코드가 연결되지 않았는지 확인한 다음 리테이너 A, B, C, D를 순서대로 제거합니다.

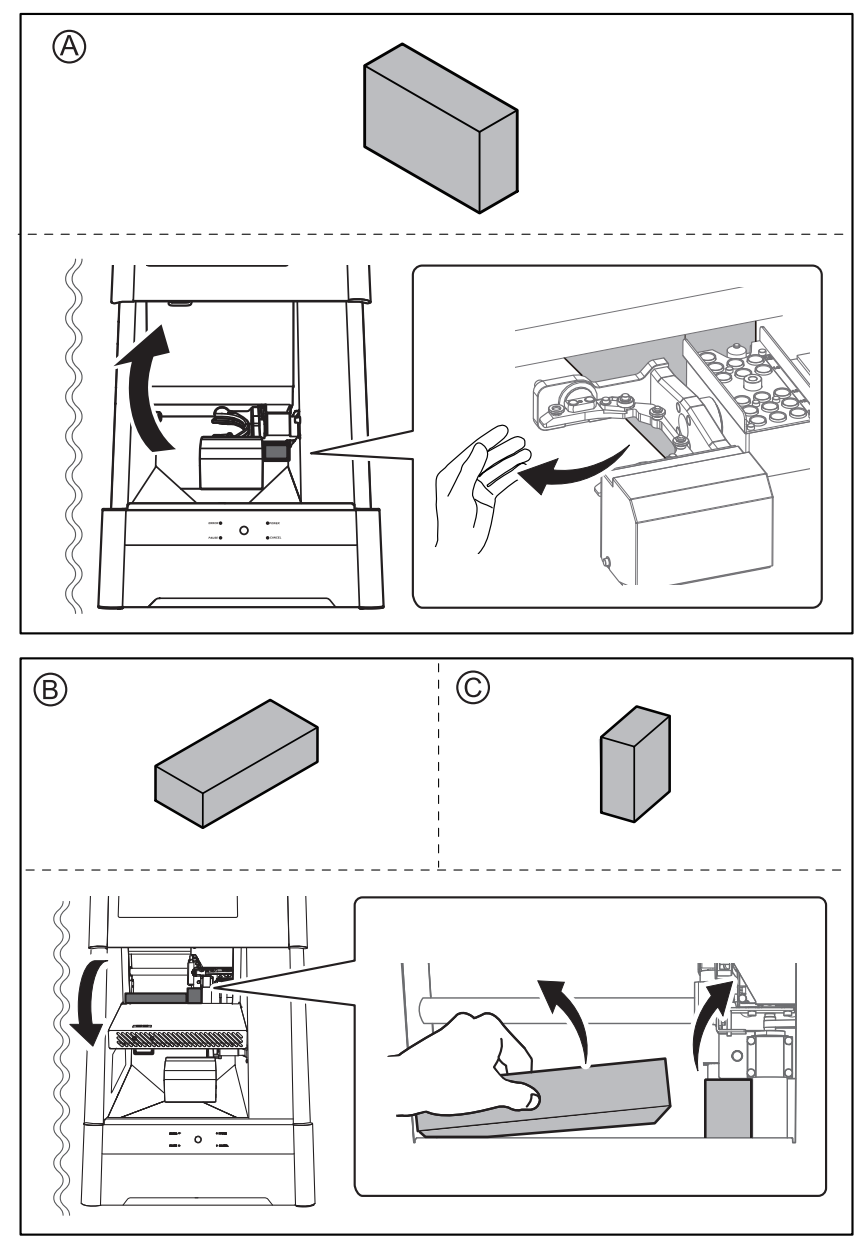

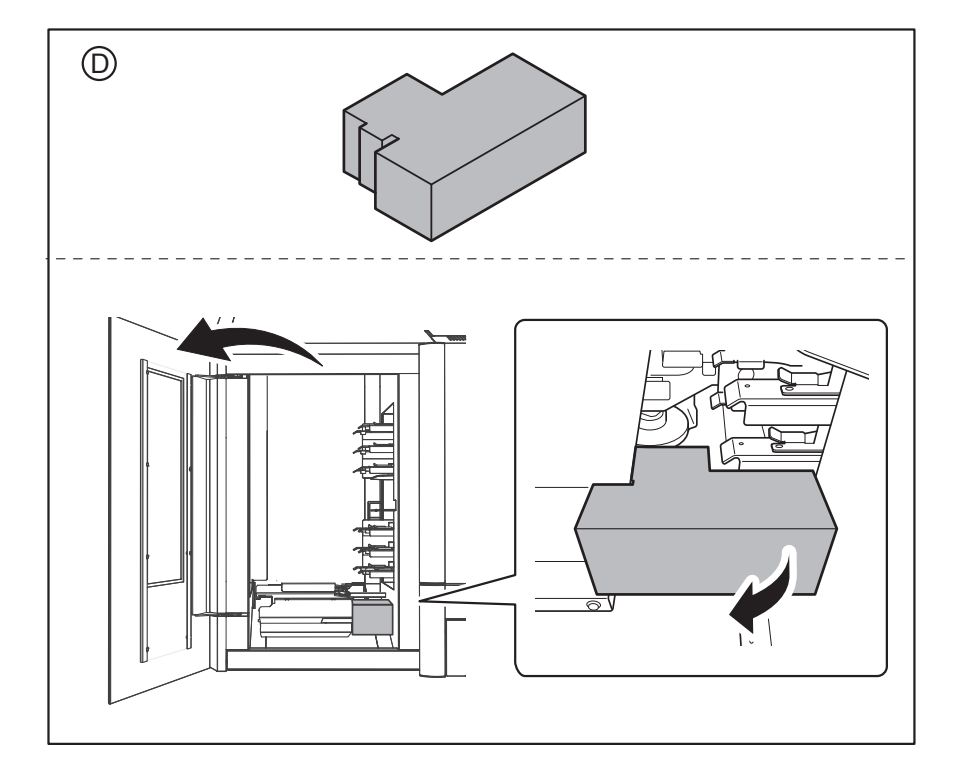

# **설치 공간**

설치를 위해 최소한 다음 공간이 사용 가능한지 확인하십시오. 단위 : m

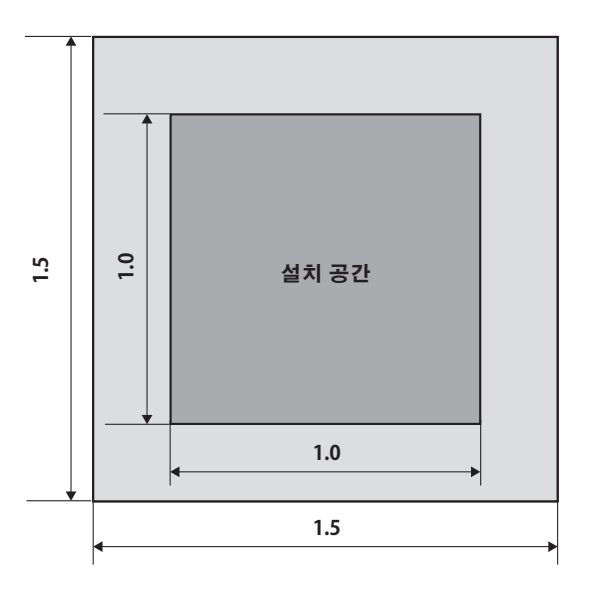

전면 커버를 열 수 있는 충분한 공간이 있는지 확인하십시오. 단위 : mm

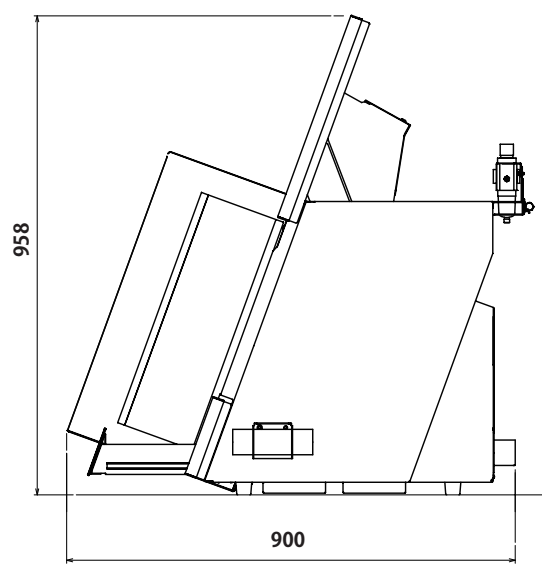

# **설치 위치 높이**

# **설치 위치는 작업 바닥보다 0.6m(23.6in) 이상 높아야 합니다.**

이 기기는 탁상형 기기입니다. 작동 중 전원 스위치와 같은 영역에 쉽게 접근할 수 있는 위치에 설치하십시오.

<span id="page-27-0"></span>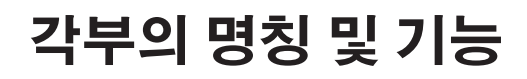

**전면(밀링부)**

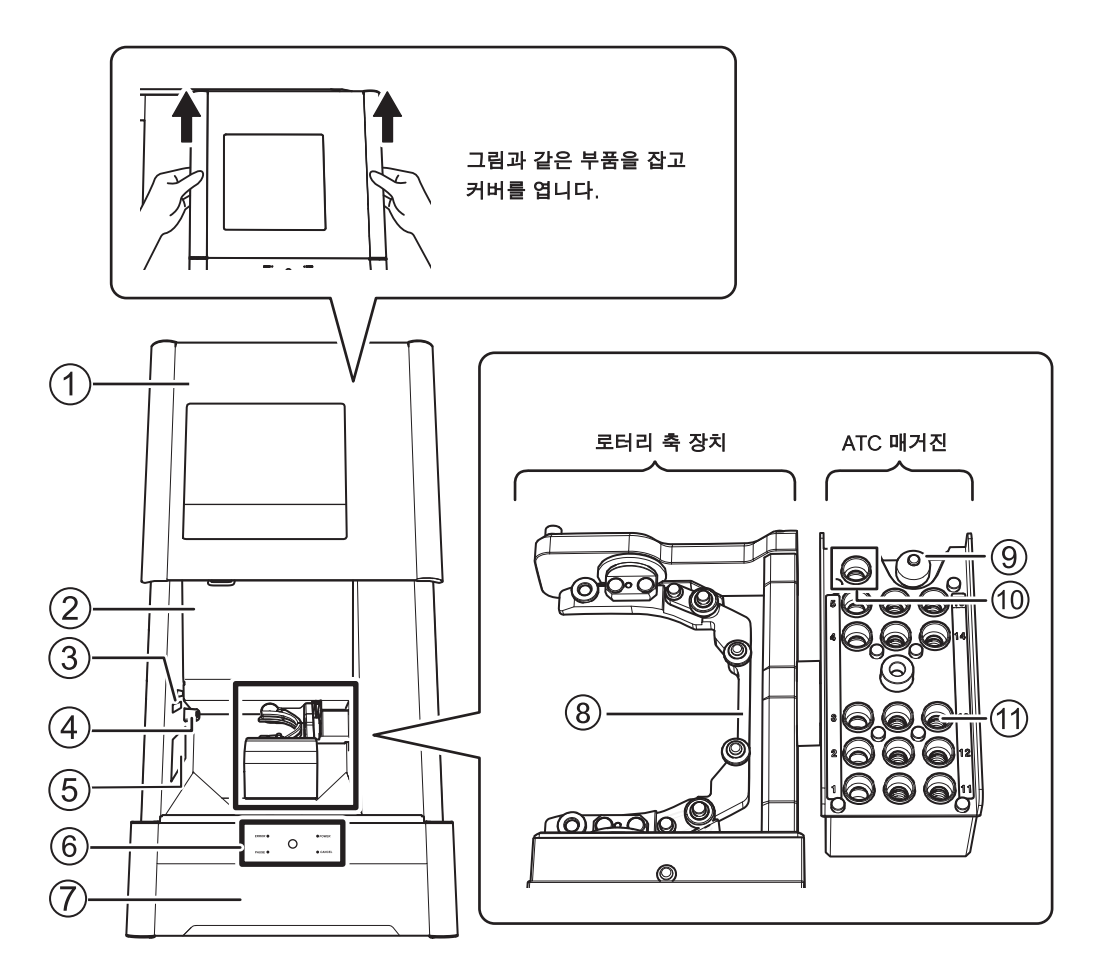

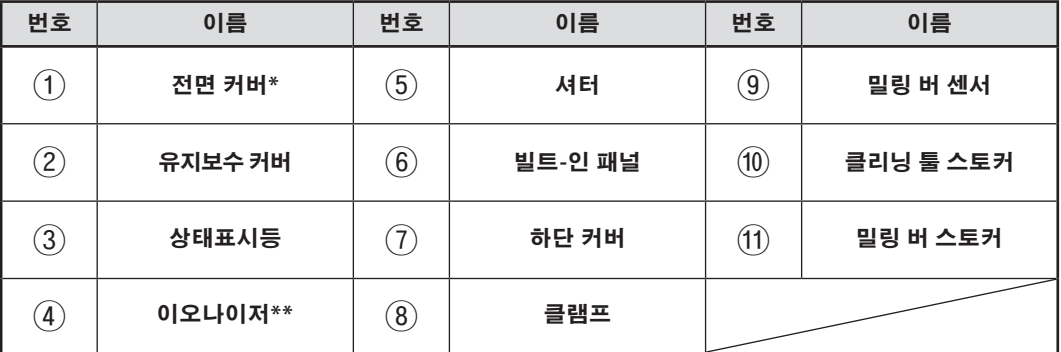

\* 안전을 위해 스핀들이 회전하거나 디스크 체인저가 작동 중일 때 커버가 열리면 기기가 비상 정지 됩니다.

\*\* 이오나이저는 PMMA를 절삭할 때 밀링 폐기물에서 정전기를 제거하는 역할을 합니다. 최적의 이오나이저 효과를 얻으려면 이 기기를 접지하십시오.

**전면(디스크 체인저)**

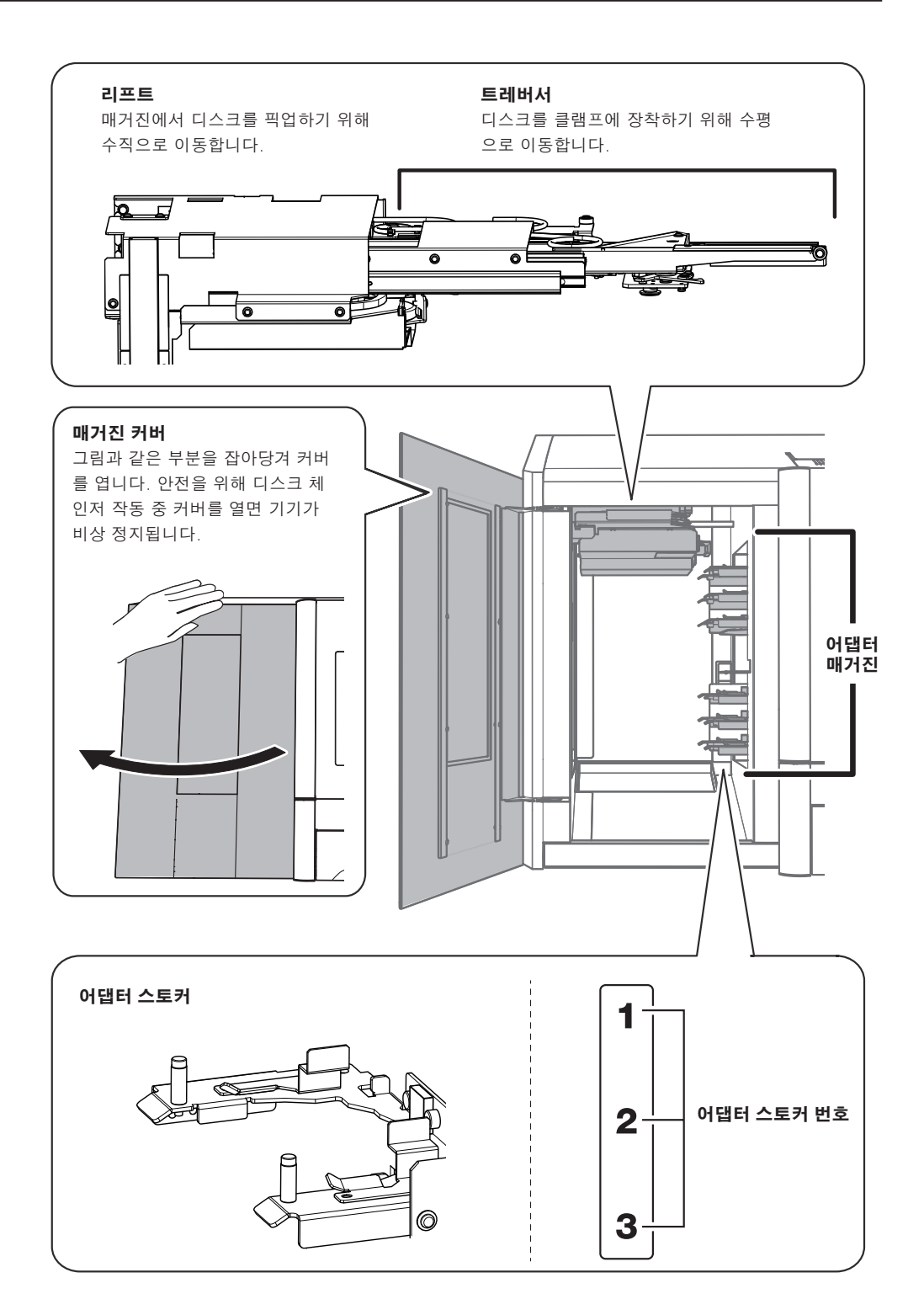

# **유지보수 커버 내부**

커버를 열어 스핀들을 교체하거나 기타 작업을 합니다.

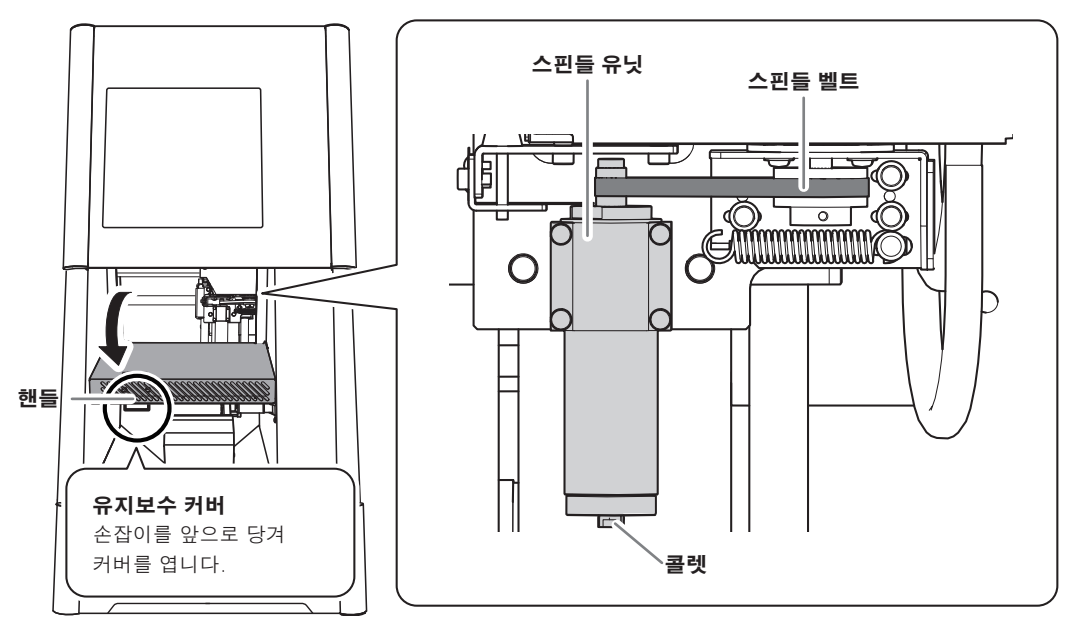

#### **하단 커버 내부(보관소)**

여기에 제공된 품목과 밀링 버를 보관할 수 있습니다. 그림과 같은 부분을 가볍게 눌러 커버를 엽니다.

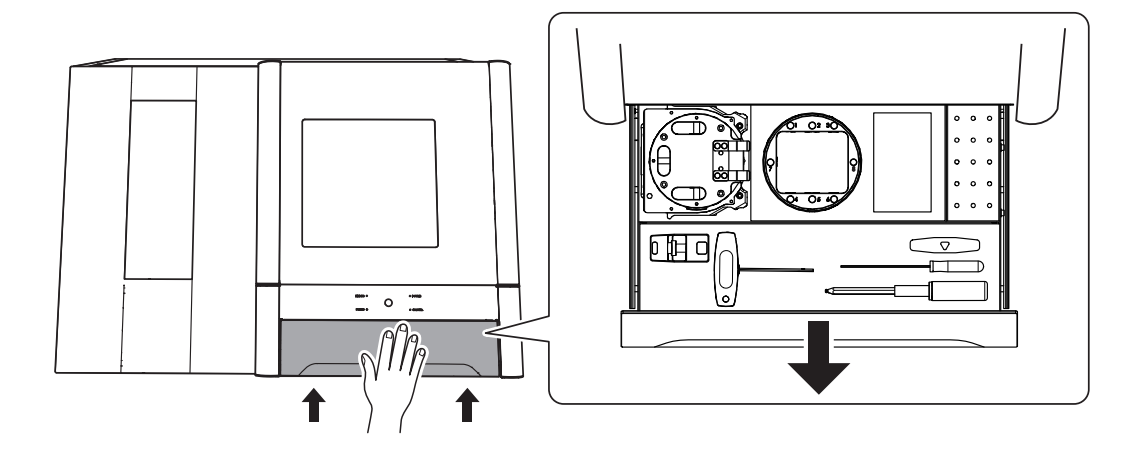

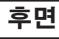

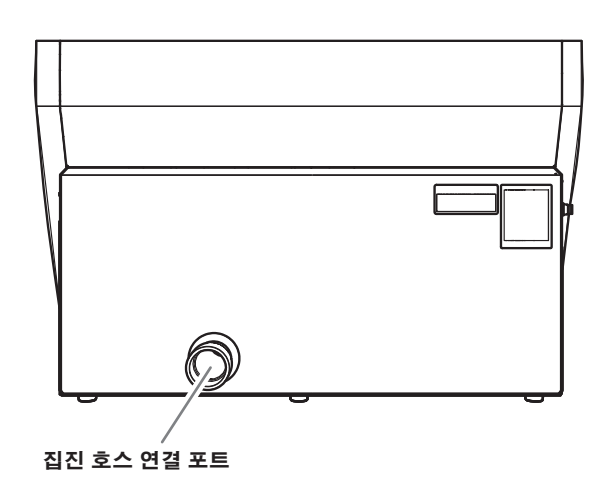

**측면**

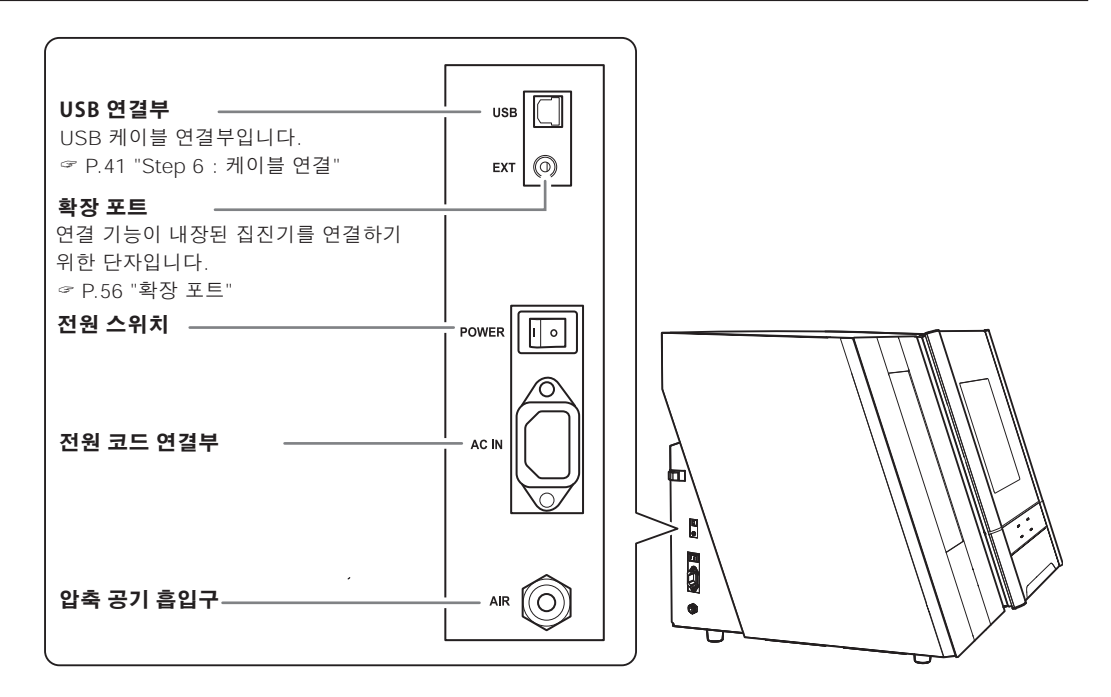

# <span id="page-31-0"></span>**Step 1: 제공된 품목 확인**

기기에는 다음 품목이 포함되어 있습니다. 그들이 모두 존재하고 설명되어 있는지 확인하십시오.

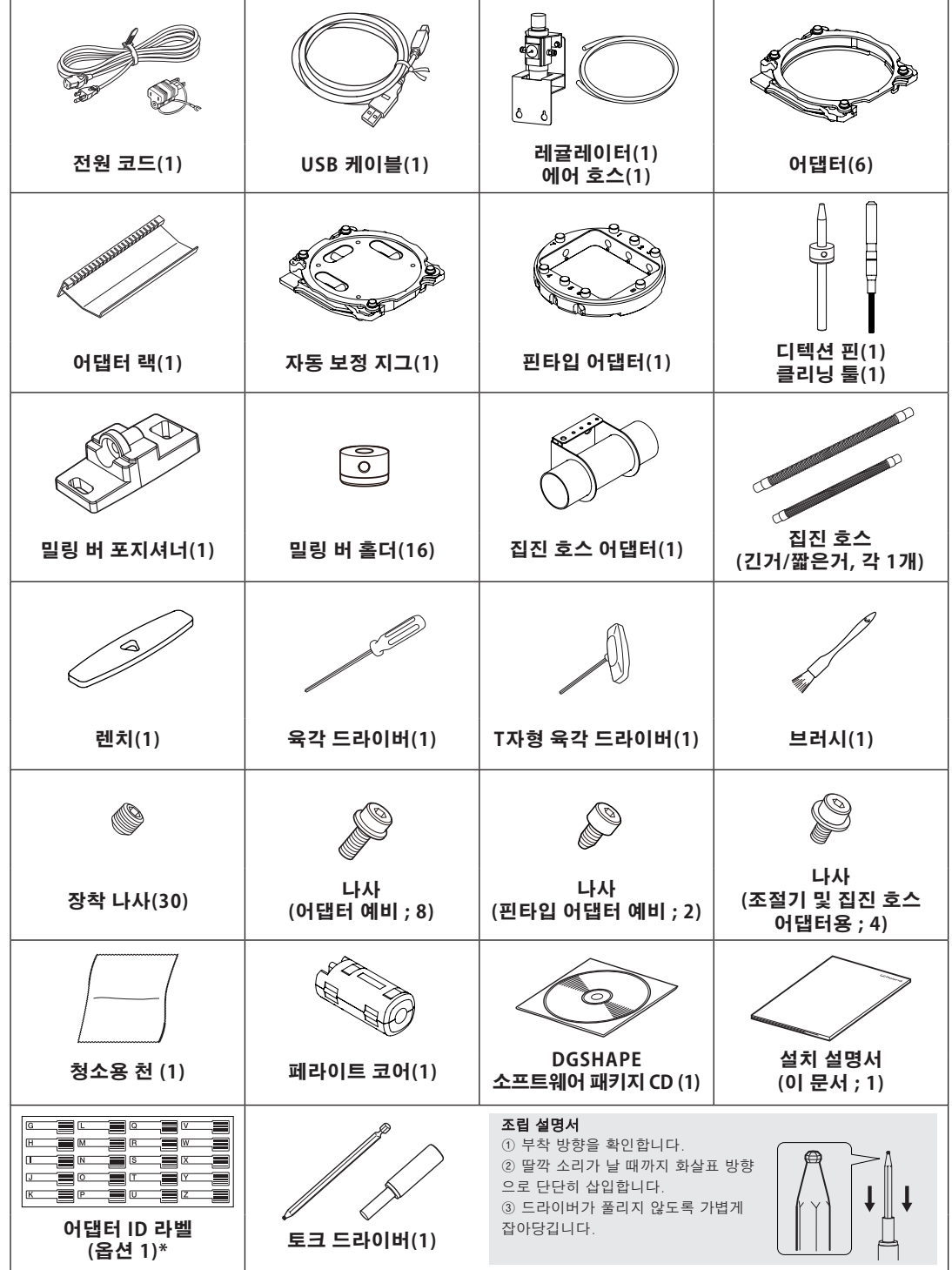

\* 옵션 어댑터를 구입한 경우 이 라벨을 사용하십시오.

# <span id="page-32-0"></span>**Step 2 : 별도 품목 준비**

## **집진기(더스트 콜렉터)**

# **IMPORTANT!**

이 기기는 밀링에서 발생하는 밀링 폐기물을 흡입하기 위해 집진기가 필요합니다. 집진기 없이 밀링을 수행할 수 없습니다.

 **경고 집진기를 켜야 합니다.** 밀링 폐기물 및 공작물은 가연성 및 유독성입니다.  **경고 밀링 폐기물을 청소하기 위해 진공 청소기를 사용하지 마십시오.**

일반 진공 청소기로 잘게 자른 부분을 흡입하면 화재나 폭발의 위험이 있습니다.

#### **집진기는 다음 조건을 충족해야 합니다.**

- 정압 : 4kPa 이상
- 풍량 : 2㎥/min 이상
- 집진 호스 : 제공된 제품을 사용하세요.

단위 : mm

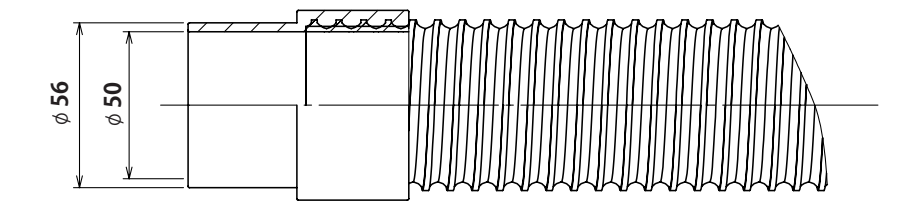

#### **컴프레셔(압축 공기의 근원)**

이 기기에는 압축 공기가 필요합니다. 컴프레셔는 별도로 준비해야 합니다.

- **경고 압축 공기의 압력은 1.0MPa 이하로 해 주십시오.** 더 높으면 파열과 같은 심각한 사고로 이어질 수 있습니다.
- **경고 공급되는 압축공기가 물, 기름, 약품, 이물질 등으로 오염되지 않도록 하십시오.** 내부 부품이 열화되거나 파열되거나 오염 물질이 흩어져 위험할 수 있습니다.
- **경고 에어 호스가 단단히 연결될 때까지 압축 공기를 공급하지 마십시오.** 사고의 원인이 됩니다.

#### **컴프레셔는 다음 조건을 충족해야 합니다.**

- 제어 압력 : 0.3 ~ 1.0 MPa
- 공기량 : 30L/min 이상(1기당)
- 오링 프리 타입(압축공기가 이물질에 오염되는 것을 방지하기 위함)
- 건조기 장착(녹을 유발할 수 있는 습한 공기를 방지합니다.)

#### **에어 호스**

공기 호스(1)는 압축기를 레귤레이터에 연결합니다.

#### **공기 호스는 다음 조건을 충족해야 합니다.**

• 호스 외경 : 6mm(폴리우레탄 수지 튜브)

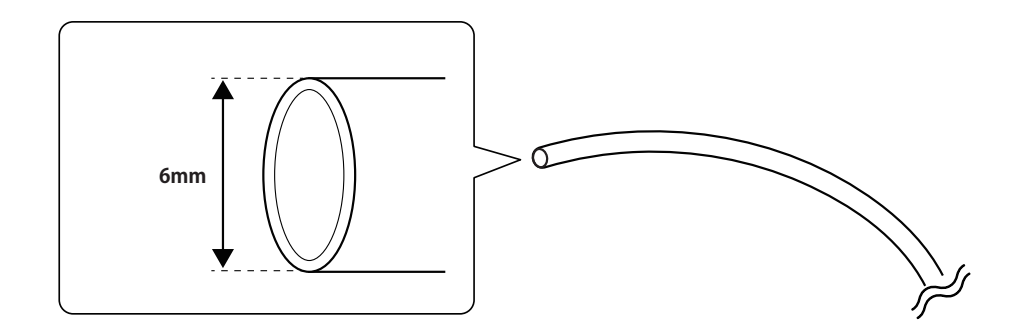

#### **Note**

반드시 제공된 레귤레이터를 사용하여 압축 공기를 공급하십시오.

# <span id="page-34-0"></span>**Step 3 : 집진 호스 장착**

# **집진기를 기기에 직접 연결하기**

그림과 같이 집진호스를 장착합니다.

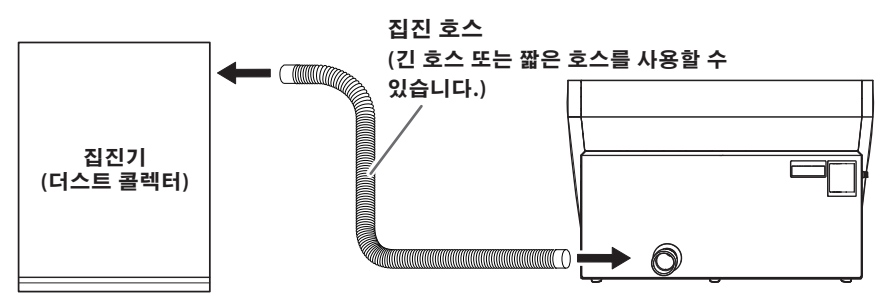

**집진 호스 어댑터 사용**

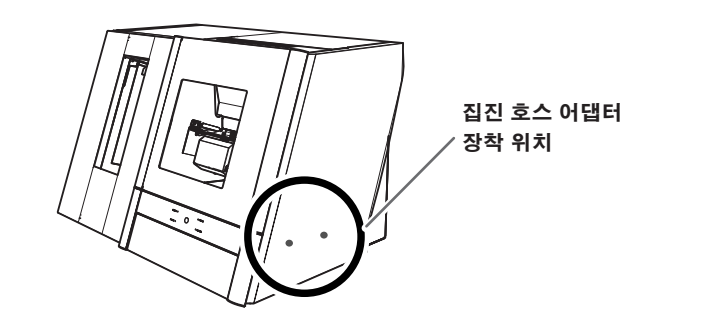

# **절차**

 $\bigcirc$  위 그림과 같은 위치(2곳)에 나사(레큘레이터 및 집진 호스 어댑터용)를 임시로 조입니다. ① 토크 드라이버를 이용하여 나사를 3회 정도 돌려줍니다. ② 집진 호스 어댑터의 구멍을 ①의 나사에 맞춥니다. ③ 토크 드라이버를 사용하여 나사(2곳)를 완전히 조입니다.

딸깍 소리가 나면서 제자리에 고정될 때까지 나사를 조입니다.

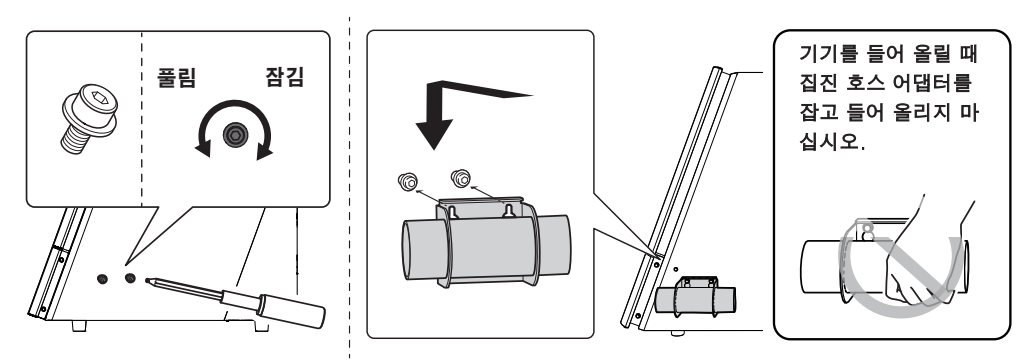

# $\Omega$  그림과 같이 집진호스를 장착합니다.

긴 호스 또는 짧은 호스를 사용할 수 있습니다.

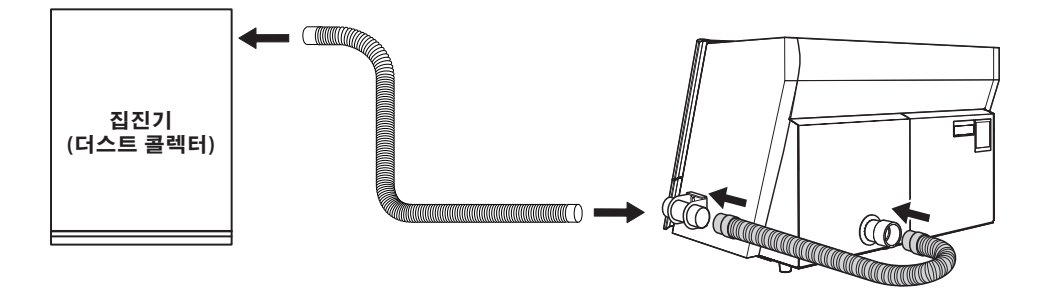

**연동 기능이 내장된 집진기**

# **절차**

A 집진기와 함께 제공된 연결 케이블에 페라이트 코어를 연결합니다.

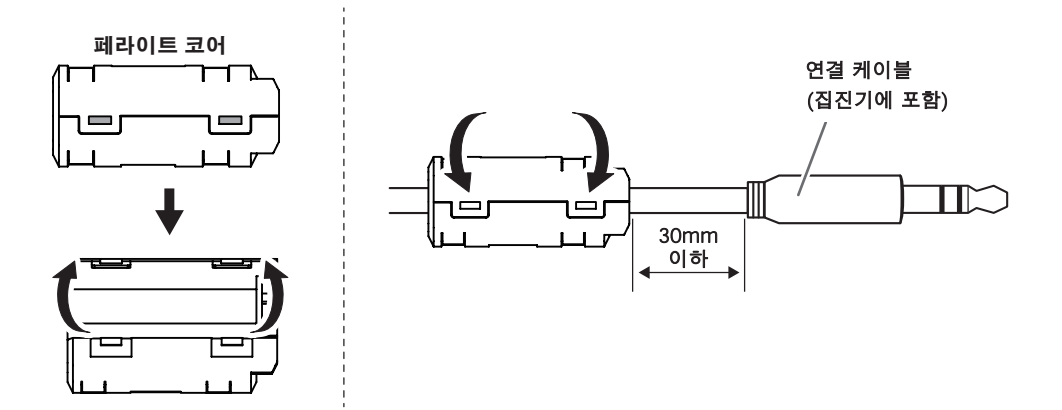

#### $\Omega$  연결 케이블을 확장 포트에 삽입합니다.

케이블 클램프로 케이블을 고정합니다.

P.60 "사양"

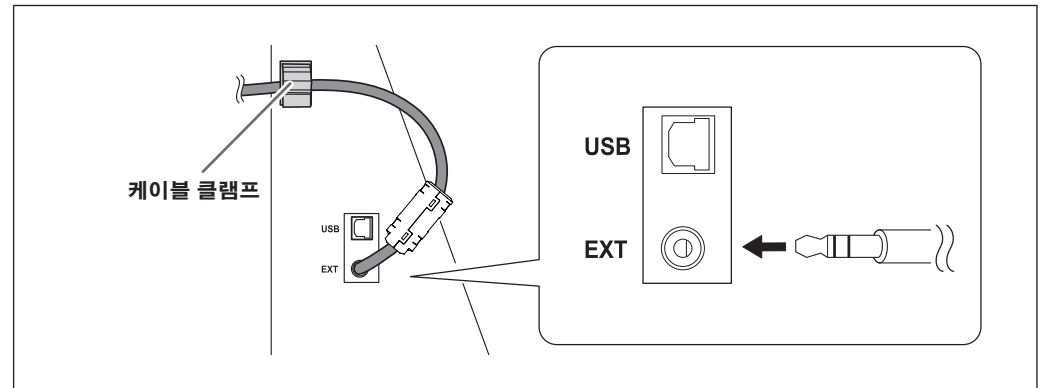

# <span id="page-36-0"></span>**Step 4: 레귤레이터 장착**

**경고 에어 호스가 단단히 연결될 때까지 압축 공기를 공급하지 마십시오.** 사고의 원인이 됩니다.

- **1. 레귤레이터를 기기에 장착**
- $\bigcirc$  기기 뒷면(2곳)의 나사(레귤레이터 및 집진 호스 어댑터용)를 임시로 조입니다.

토크 드라이버를 사용하여 나사를 약 3회 돌립니다.

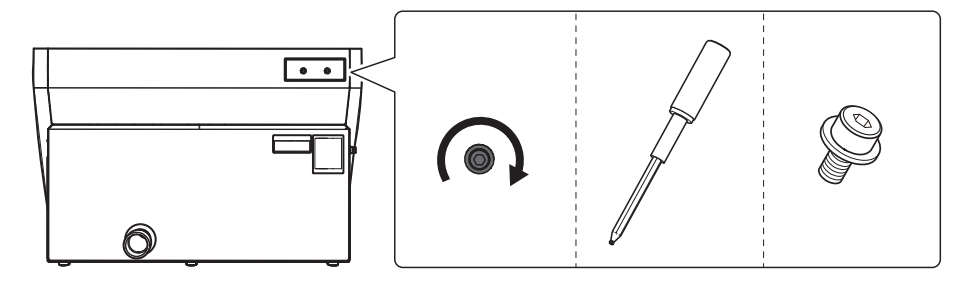

 $\Omega$  레귤레이터의 구멍을  $\Omega$  의 나사에 맞추고 토크 드라이버를 사용하여 나사를 완전히 조입니다.

딸깍 소리가 나면서 제자리에 고정될 때까지 나사를 조입니다.

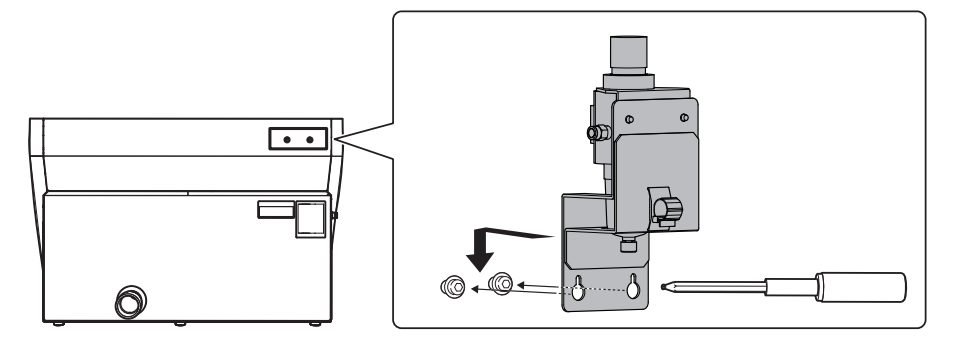

다음 그림과 같이 레귤레이터를 장착합니다.

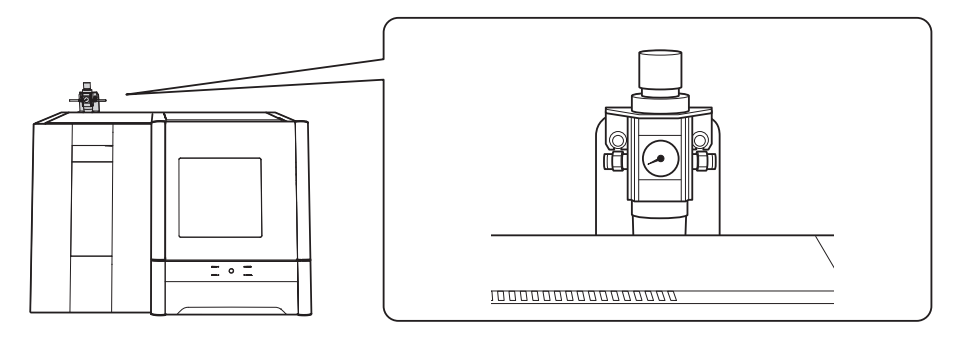

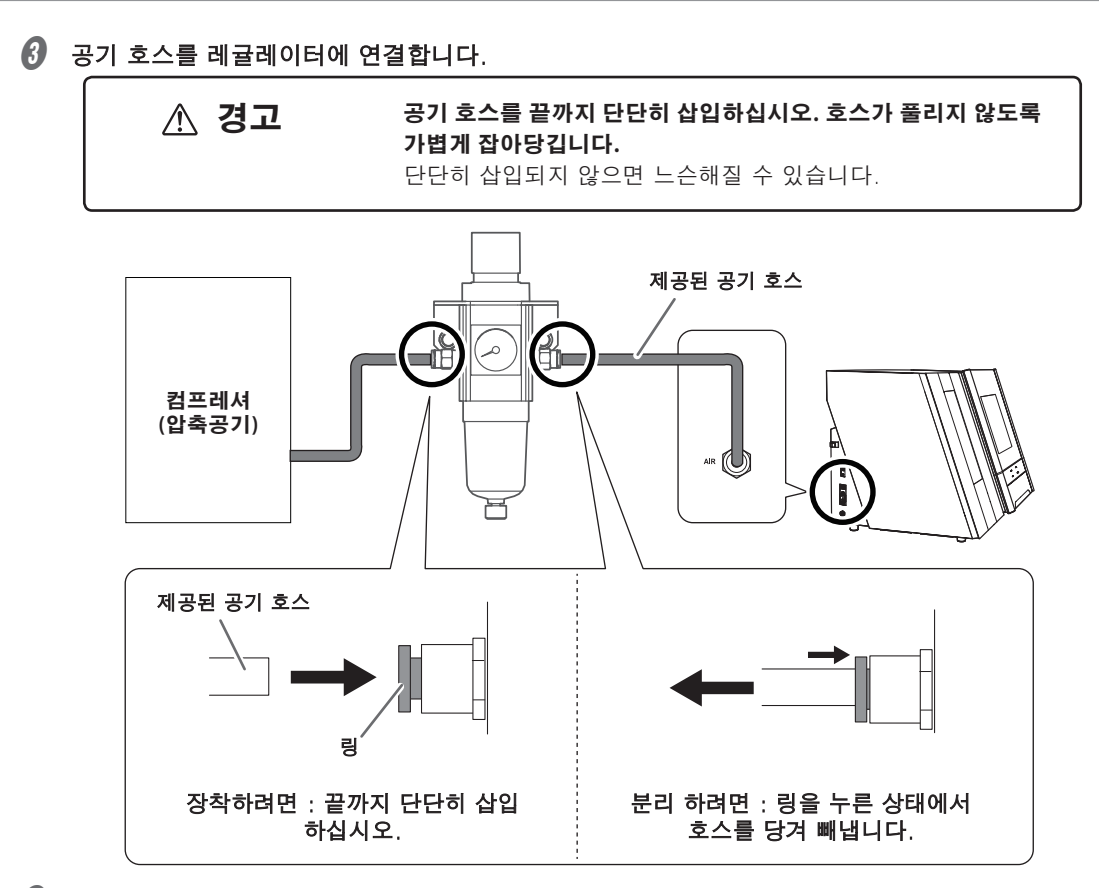

● 압축 공기를 공급하고 연결부 또는 기타 위치에서 공기가 누출되지 않는지 확인하십시오.

**2. 공기 압력을 0.2MPa로 설정**

CAM 데이터가 기기로 전송되면 밀링 작업과 일치하도록 공기 압력이 자동으로 조정 됩니다.

A 위쪽 손잡이(공기압 조절 손잡이)를 위로 당깁니다.

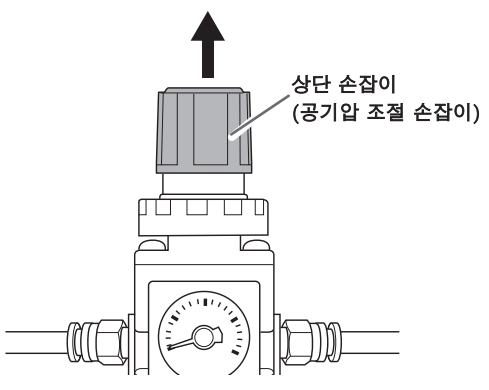

# $\Omega$  위쪽 손잡이를 천천히 돌려 공기압을 0.2MPa로 조정합니다.

△주의

**공기압 조절 손잡이를 천천히 조심스럽게 돌립니다.** 

그렇지 않으면 기기가 갑자기 움직여 부상의 위험이 있습니다.

# **IMPORTANT!**

공기압 설정을 0.2MPa로 조정하십시오. 0.2MPa 이상의 공기압은 오작동의 원인이 됩니다. 압 력이 너무 낮으면 원하는 결과를 얻을 수 없습니다.

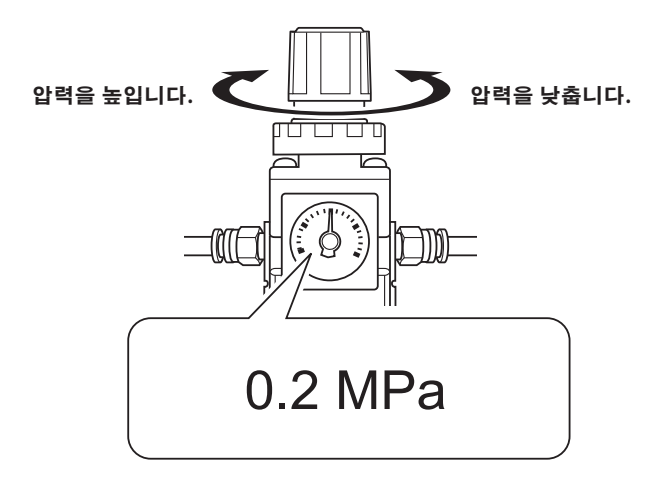

 $\boldsymbol{0}$  상단 손잡이를 아래로 누릅니다.

# <span id="page-39-0"></span>**Step 5: 소프트웨어 설치**

# **시스템 요구 사항**

최신 정보는 DGSHAPE Corporation 웹사이트(http://www.dgshape.com/)를 참조하십시오.

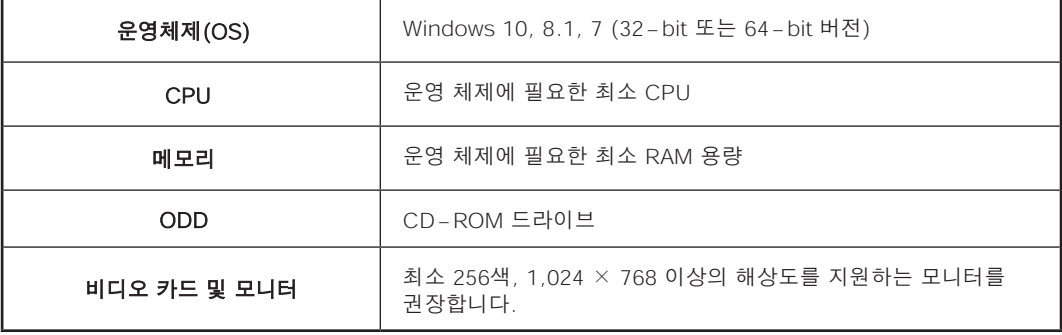

¾이 소프트웨어는 32비트 응용 프로그램이므로 64비트 버전의 Windows 운영 체제에서 실행 할 때 WOW64(Windows-On-Windows 64)에서 실행됩니다.

# **설치 가능한 소프트웨어**

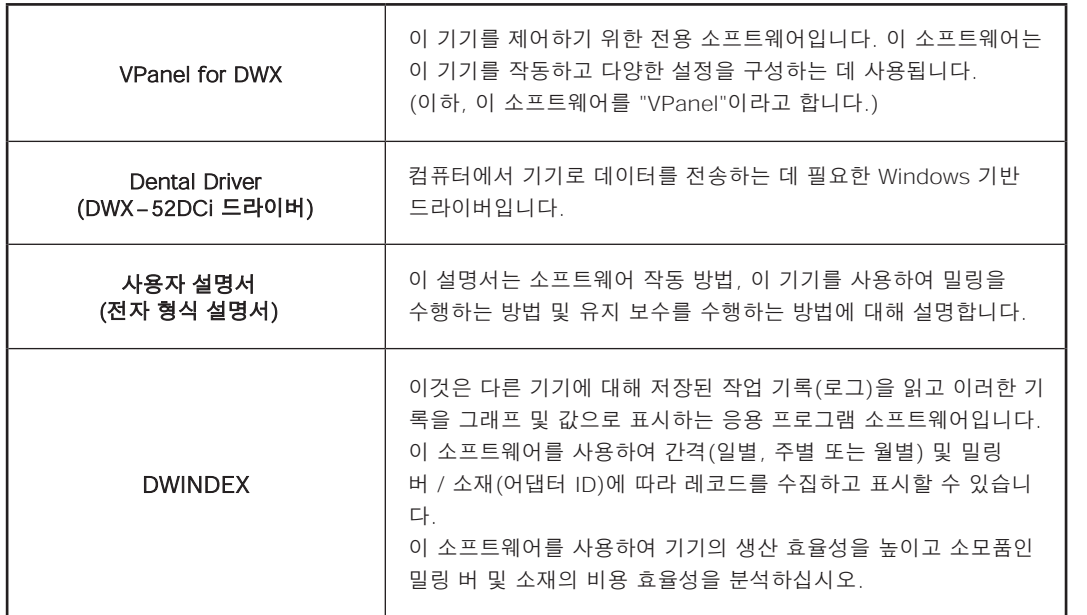

# **설치 절차**

드라이버, 소프트웨어 및 전자 형식 설명서를 한 번에 설치할 수 있습니다. 드라이버와 각 소프트웨어를 별도로 설치할 수도 있습니다.

"사용자 설명서"(전자형식 설명서) "드라이버를 별도로 설치"

**절차**

- A 설치하기 전에 기기와 컴퓨터가 USB 케이블로 연결되어 있지 않은지 확인하세요.
- $\Omega$  컴퓨터의 관리자(또는 "관리자" 계정)로 Windows에 로그온합니다.
- $\bigcirc$  DGSHAPE 소프트웨어 패키지 CD를 컴퓨터의 CD-ROM 드라이브에 넣습니다.

자동 재생 창이 나타나면 [메뉴 실행]을 클릭합니다. [사용자 계정 컨트롤] 창이 나타나면 [허용] 또는 [예]를 클릭한 후 설치를 계속 진행합니다. 설정 메뉴 화면이 자동으로 나타납니다.

# $\boldsymbol{\theta}$  [Install]을 클릭합니다.

DWX-52DCi 드라이버와 다양한 소프트웨어 프로그램을 한번에 설치하세요. 화면의 지시에 따 라 설치를 진행하십시오.

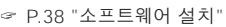

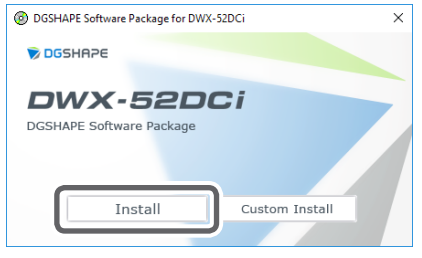

 $\boldsymbol{\theta}$  [OK]를 클릭합니다.

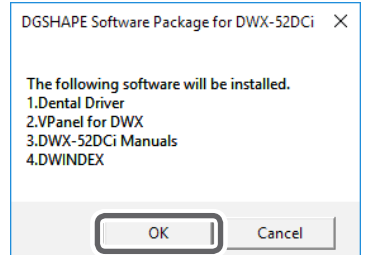

# $\bigcirc$  [Install]을 클릭하고 모델명으로 [DGSHAPE DWX-52DCi]를 선택하고 포트로 [USB]를 선택한 후 [Start]를 클릭합니다.

드라이버 설치가 시작됩니다. 표시된 정보에 따라 설치를 진행합니다.

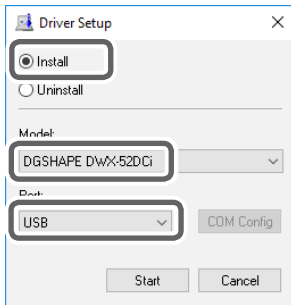

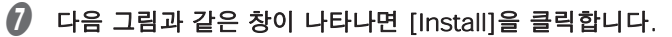

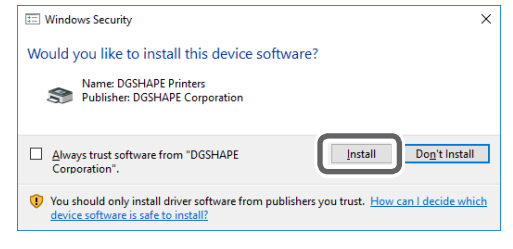

H 설치가 완료되면 컴퓨터에서 DGSHAPE 소프트웨어 패키지 CD를 꺼냅니다.

#### **DWINDEX를 보는 방법**

#### **Windows 10 와 7**

[시작] 메뉴에서 [모든 앱](또는 [모든 프로그램]), [DWINDEX], [DWINDEX]를 차례로 클릭합니다.

#### **Windows 8.1**

 $[A]$  화면에서  $(Q)$ 를 클릭합니다.  $[$ 앱] 화면에서  $[DW INDEX] 아래의  $[DW$  INDEX] 아이콘을 클릭$ 합니다.

# **전자 형식 설명서를 보는 방법**

#### **Windows 10 와 7**

[시작] 메뉴에서 [모든 앱](또는 [모든 프로그램]), [DGSHAPE DWX-52DCi], [사용 설명서]를 차례로 클릭합니다.

#### **Windows 8.1**

 $[$ 시작 $]$  화면에서  $[$  를 클릭합니다.  $[$ 앱 $]$  화면에서  $[$  DGSHAPE DWX-52DCi $]$  아래의  $[$ 사용 설 명서] 아이콘을 클릭합니다.

# <span id="page-42-0"></span>**Step 6 : 케이블 연결**

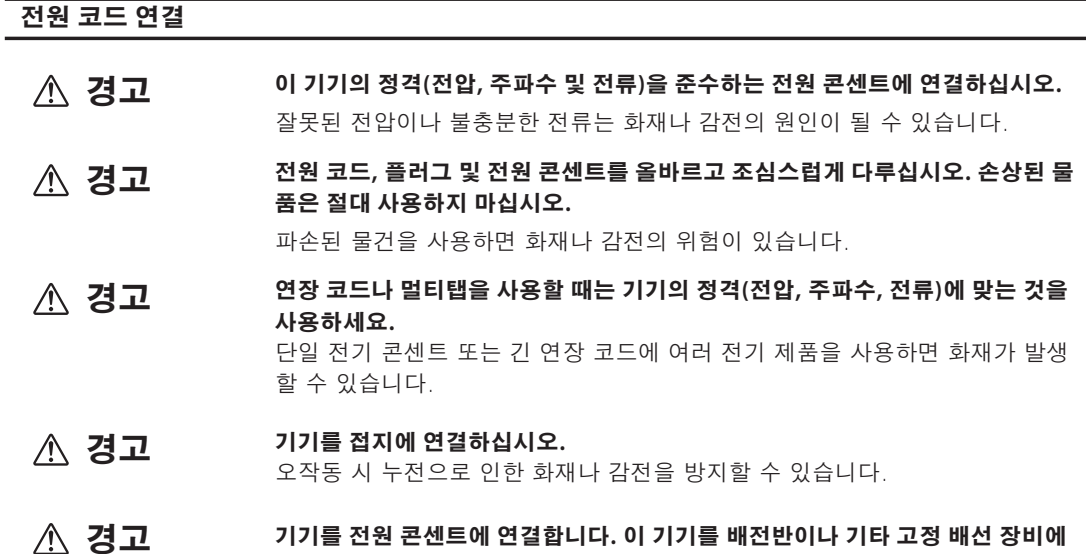

그렇게 하면 화재나 감전의 위험이 높아집니다.

**직접 연결하지 마십시오.**

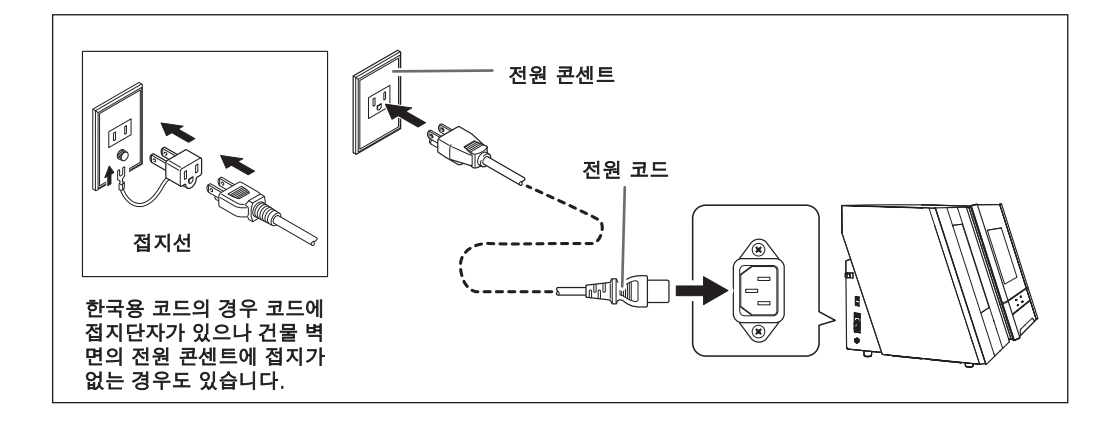

## **IMPORTANT!**

#### **두 대 이상의 기기를 연결할 때 기기 ID를 변경해야 합니다.**

두 대 이상의 기기를 한 대의 컴퓨터에 연결하는 경우 P.51 "여러 장치 연결"에 제공된 절차를 따르십 시오. ID를 변경하기 전에 연결하면 기기를 사용할 수 없게 될 수 있습니다.

# <span id="page-43-0"></span>**Step 7 : 전원 스위치 켜기**

**절차**

 $\bigcirc$  기기의 전원 스위치를 켭니다.

초기 동작이 시작됩니다.

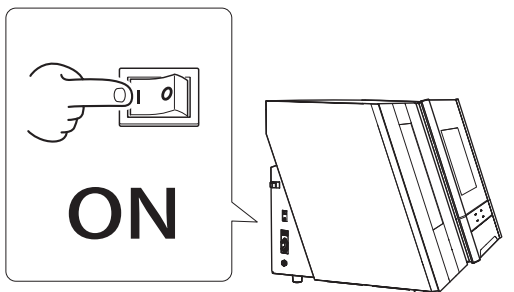

 $\Omega$  USB 케이블을 사용하여 기기를 컴퓨터에 연결합니다.

# **IMPORTANT!**

- 두 대 이상의 기기를 한 대의 컴퓨터에 연결하는 경우 P.51 "여러 장치 연결"을 참조하십시오.
- 동봉된 USB 케이블을 사용하세요.
- USB 허브를 사용하지 마십시오. 연결이 되지 않을 수 있습니다.
- 케이블 클램프로 USB 케이블을 고정합니다.
- 전원 코드를 케이블 클램프로 묶지 마십시오. USB 케이블과 전원 코드를 묶으면 노이즈 등이 발생하여 오작동을 일으킬 수 있습니다.

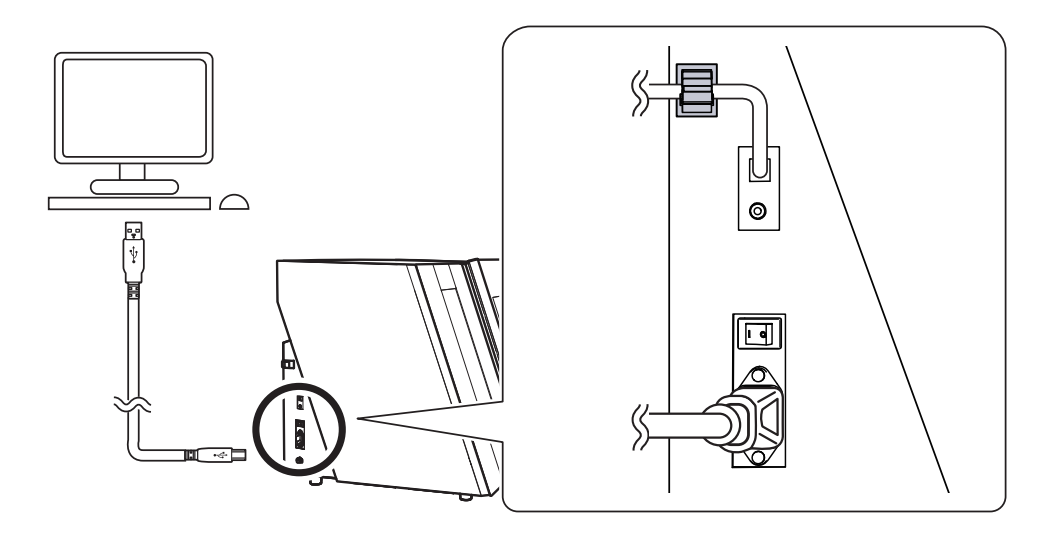

드라이버가 자동으로 설치됩니다.

# <span id="page-44-0"></span>**Step 8 : 제어 소프트웨어로 작동할 기기 선택**

**절차**

# $\bigcap$  VPanel을 시작합니다.

# **Windows 10 와 7**

- $(1)$  [시작] 메뉴에서 [모든 앱](또는 [모든 프로그램])을 클릭합니다.
- ② [DWX용 VPanel]을 클릭한 다음 [DWX용 VPanel]을 클릭합니다.

# **Windows 8.1**

- $\overline{10}$  [시작] 화면에서  $\overline{10}$ 를 클릭합니다.
- ② [앱] 화면에서 [VPanel for DWX] 아래의 [VPanel for DWX] 아이콘을 클릭합니다.

# $\boldsymbol{\theta}$  작동할 기기를 선택합니다.

[Usable machine list.]에 표시된 DWX-52DCi의 이미지를 클릭하십시오. VPanel에서 작동할 기기가 하단 행에 표시됩니다.

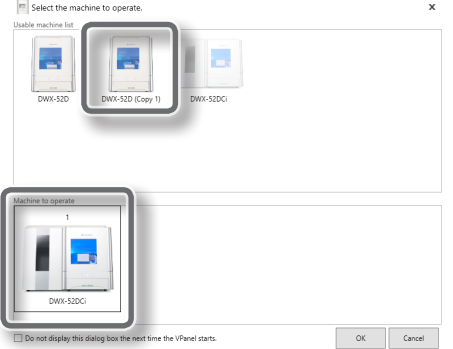

VPanel이 시작될 때 [Select the machine to operate.] 화면을 표시하지 않으려면 [Do not display this dialog box the next time the VPanel starts.] 확인란을 선택합니다.

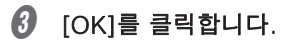

# <span id="page-45-0"></span>**Step 9 : 스핀들 Run-in 수행**

**절차**

# $\theta$  전면 커버를 닫고 전원을 켭니다.

 $\Omega$  VPanel을 표시합니다.

작업 트레이에서 (VPanel 아이콘)을 클릭합니다. VPanel의 메인 화면이 나타납니다. 작업 표시줄 에서 를 찾을 수 없으면 Windows [시작] 화면(또는 [시작] 메뉴)에서 프로그램을 시작하십시오.

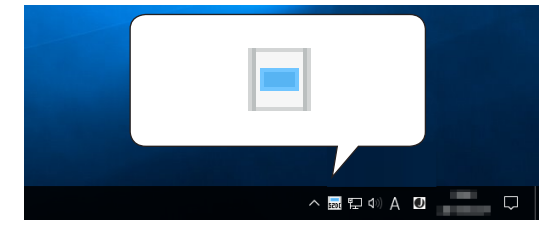

#### Windows의 Windows [시작] 화면(또는 [시작] 메뉴)에서 VPanel을 시작하는 방법

#### **Windows 10 와 7**

[시작] 메뉴에서 [모든 앱](또는 [모든 프로그램]), [VPanel for DWX], [VPanel for DWX]를 차례로 클릭합니다.

#### **Windows 8.1**

 $\lceil \text{A} \text{A} \rceil$  화면에서  $\lceil \text{A} \rceil$  클릭합니다.  $\lceil \text{C} \rceil$  화면에서  $\lceil \text{V} \text{P} \rceil$  [VPanel  $\lceil \text{V} \text{P} \text{P} \rceil$  ] for DWX] 아이콘을 클릭합니다.

# $\boldsymbol{\theta}$   $\boldsymbol{\Delta}$ 를 클릭합니다.

"Settings" 화면이 나타납니다.

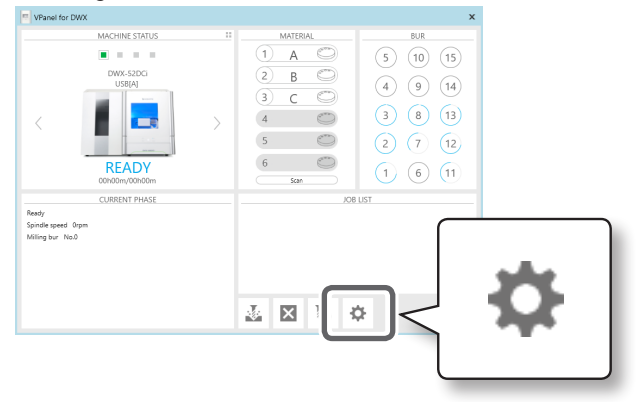

<span id="page-46-0"></span>D "Maintenance" 탭에서 [Spindle run-in]을 클릭합니다.

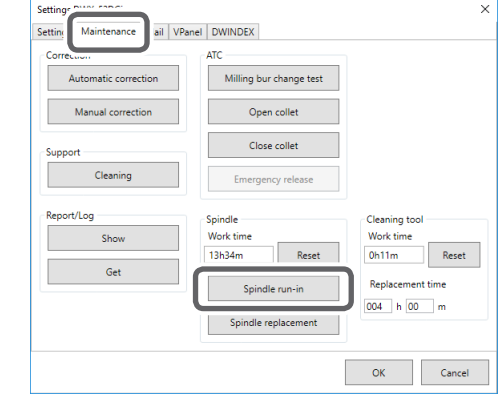

 $\Theta$  다음 그림과 같은 창이 나타나면  $[OK]$ 를 클릭합니다.

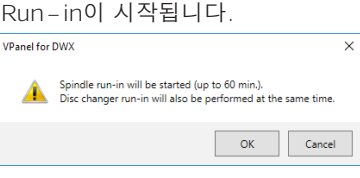

작업 완료 메시지가 나타나면 이 단계가 완료된 것입니다.

# **Step 10 : 자동 보정 수행**

ATC 매거진 위치 및 로터리 축 위치에 대한 자동 수정을 수행합니다.

**필수 항목**

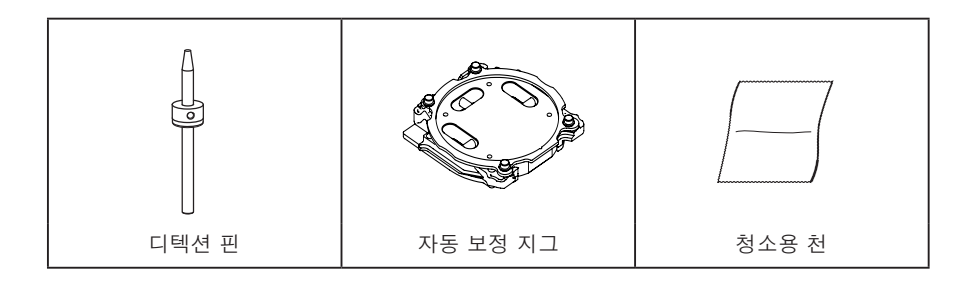

**1. 디텍션 핀 설치**

 $\theta$  클램프 주위에 있는 이물질을 제거합니다.

# $\Omega$  아래 그림의 ①, ②의 깨끗한 부분을 동봉된 청소용 천으로 닦아주세요.

이 위치에 이물질이 있으면 보정을 제대로 수행하지 못할 수 있습니다.

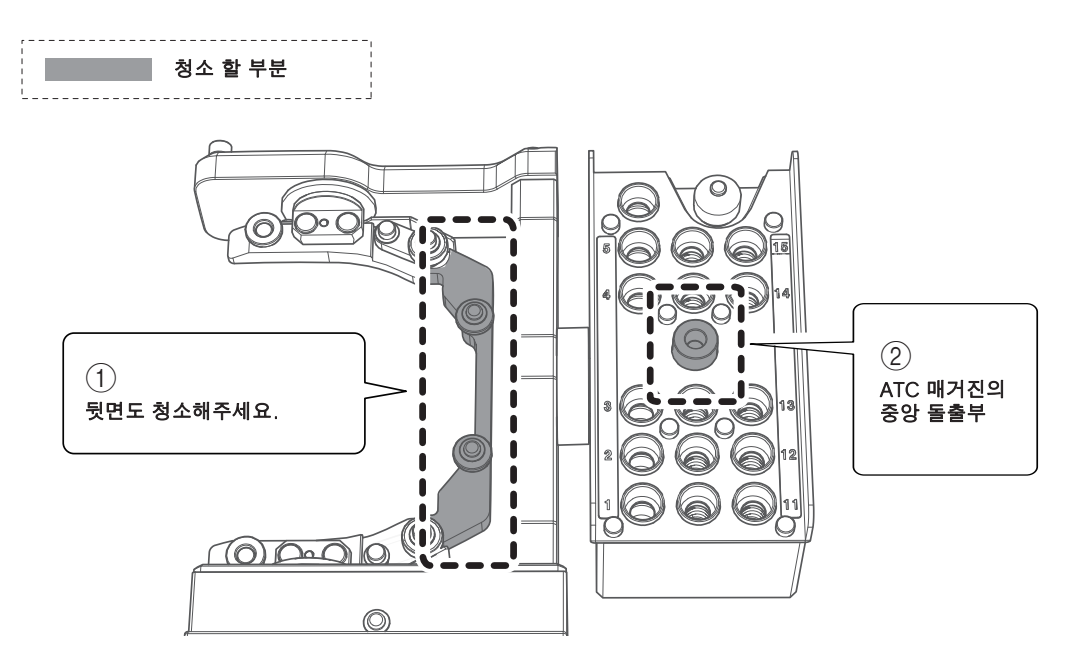

# C 제공된 청소용 천으로 자동 보정 지그와 디텍션 핀을 닦아주세요.

이 위치에 이물질이 있으면 보정을 제대로 수행하지 못할 수 있습니다.

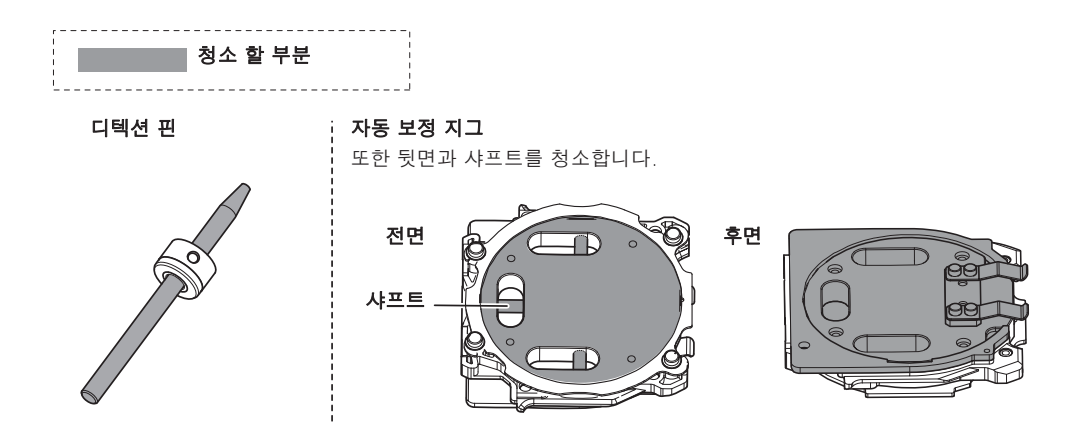

# $\Omega$  ATC 매거진의 15번 위치에 디텍션 핀을 장착합니다.

디텍션 핀을 단단히 삽입하십시오.

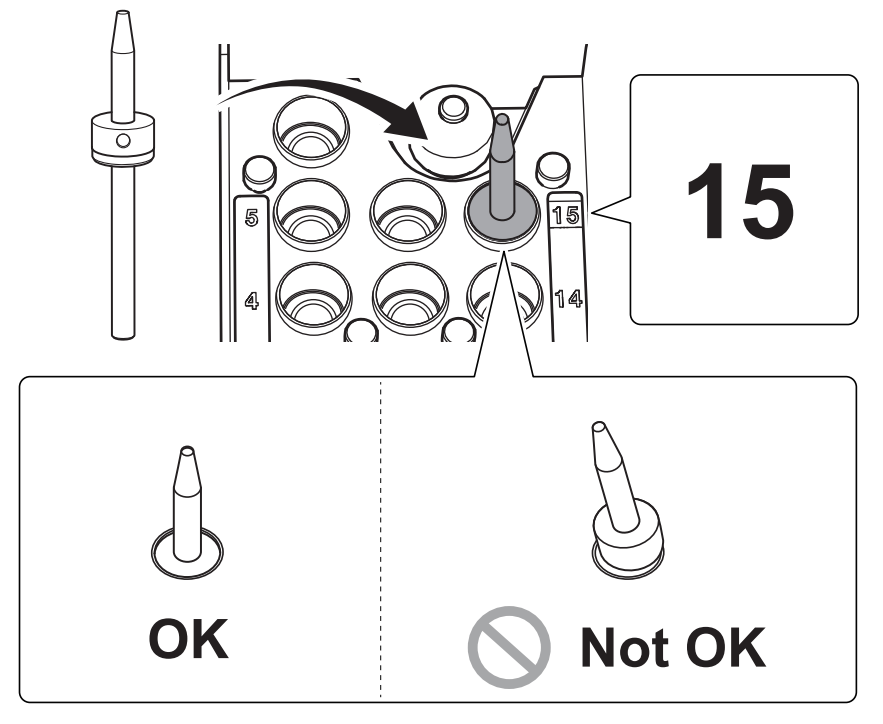

**2. 자동 보정 지그 장착**

# **메모**

자동 보정 지그는 모든 어댑터 스토커에 장착할 수 있습니다.

 $\theta$  그림과 같이 자동 보정 지그를 어댑터 스토커에 삽입합니다.

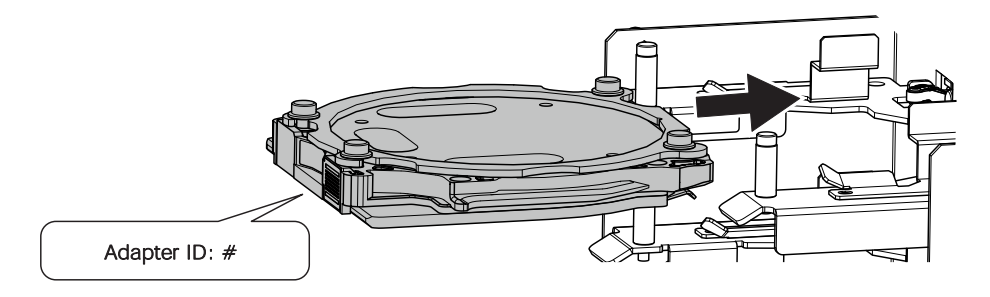

 $\Omega$  자동 보정 지그의 탭을 그림과 같은 위치에 맞춰 부착합니다.

이 부분이 올바른 위치에 장착되면 자석으로 제자리에 고정됩니다.

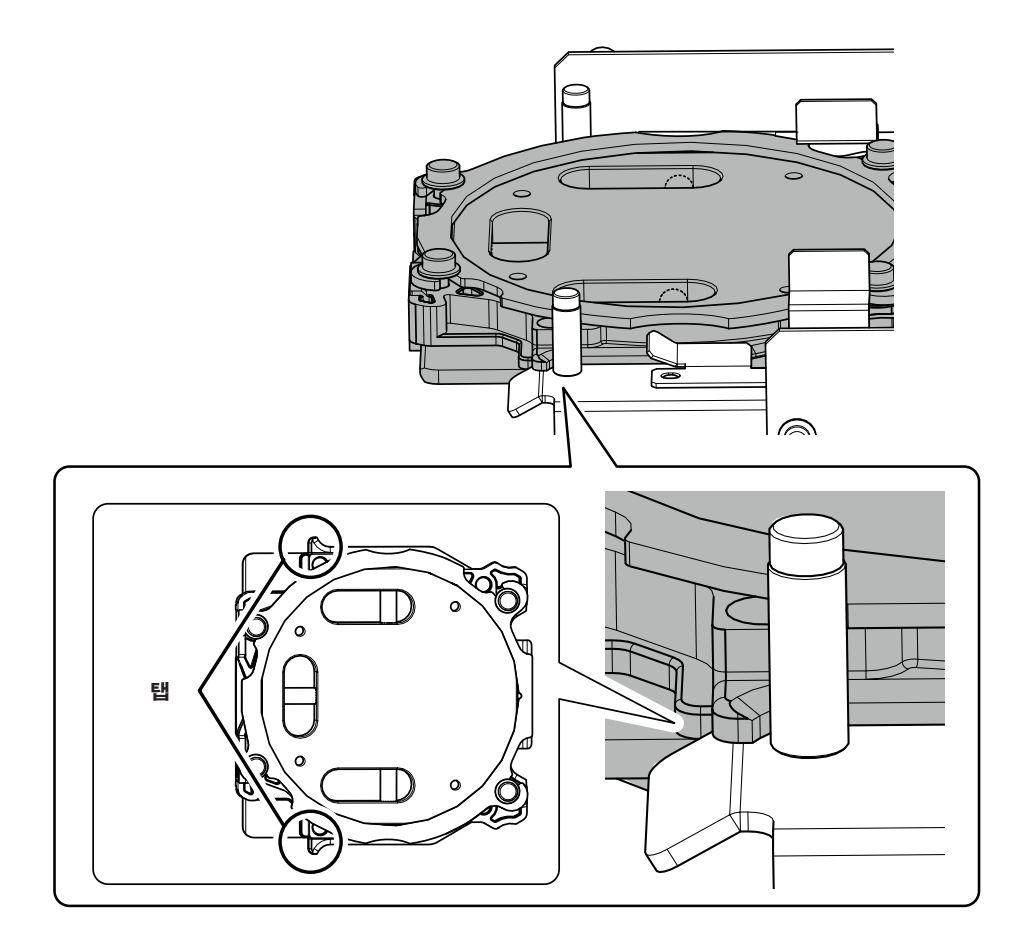

 $\bigcirc$  자동 보정 지그를 가볍게 잡아당겨 풀리지 않는지 확인합니다.

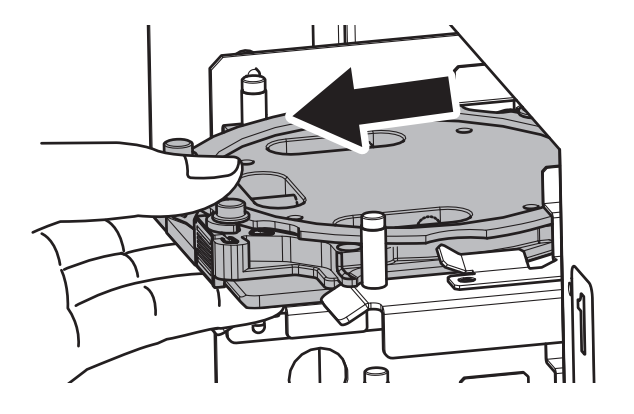

 $\Omega$  전면 커버와 매거진 커버를 닫습니다.

# **3. 자동 보정 수행**

# $\bullet$  VPanel을 표시합니다.

P.44 "Step 9 : 스핀들 Run-in 수행"

B "Settings" 화면을 엽니다.

# $(1)$  VPanel의 메인 화면에서 작동할 기기를 선택합니다.

여러 기기를 연결한 경우 기기 상태 아래에서 ■을 클릭하여 기기 간에 전환할 수 있습니다. P.51 "여러 장치 연결"

# $(2)$   $\bullet$  을 클릭합니다.

"Settings" 화면이 나타납니다.

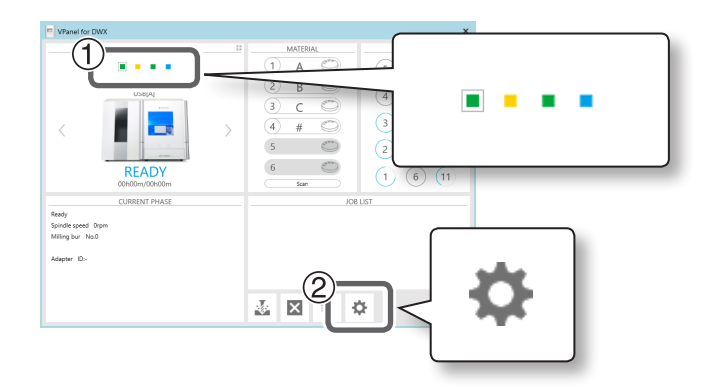

# C "Maintenance" 탭에서 [Automatic correction]을 클릭합니다.

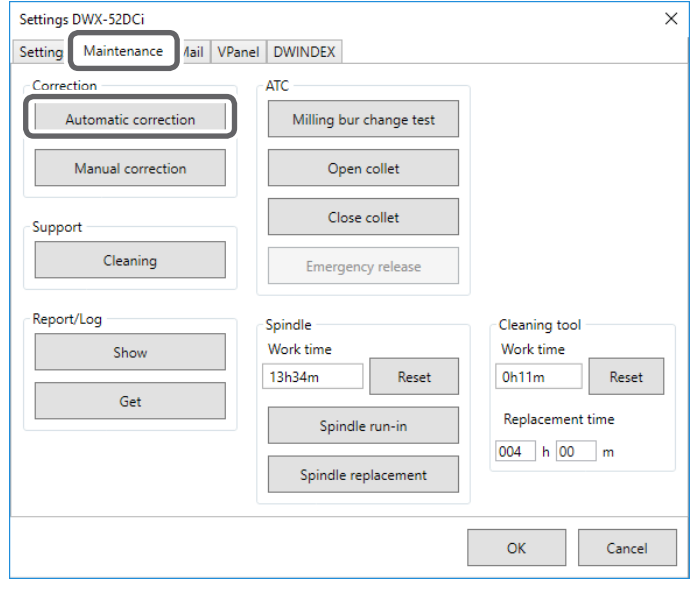

<span id="page-51-0"></span>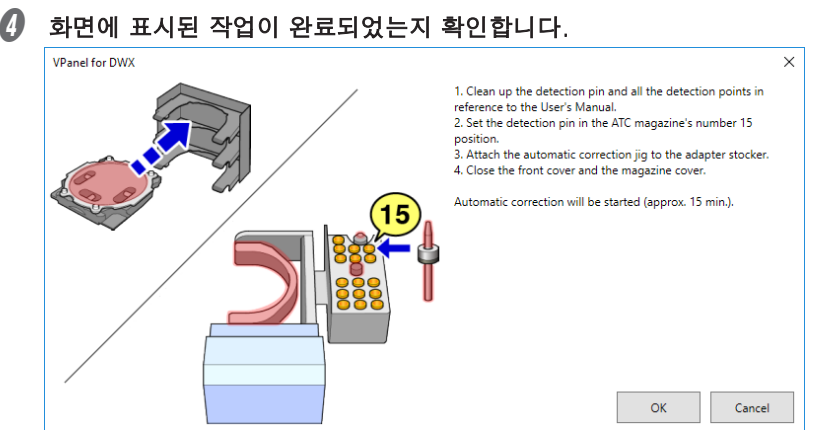

# $\boldsymbol{\theta}$  다음 그림과 같은 창이 나타나면 [OK]를 클릭합니다.

자동 보정이 완료되었습니다.

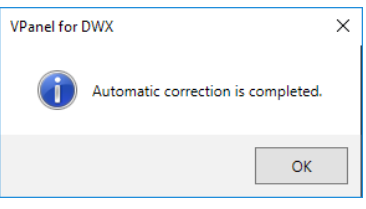

# **Step 11 : 전원 스위치 끄기**

**절차**

기기의 전원 스위치를 끕니다.

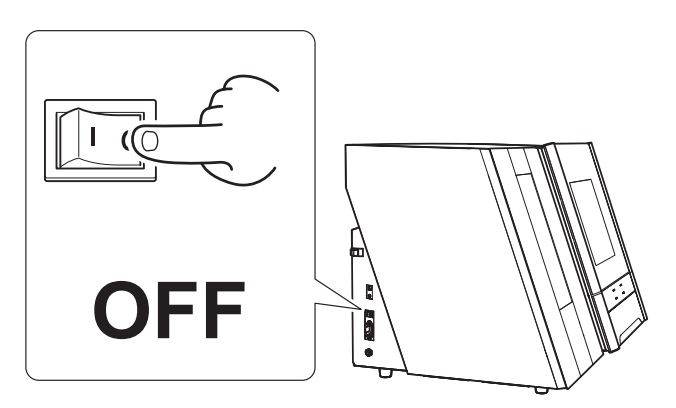

# <span id="page-52-0"></span>**여러 장치 연결**

# **연결 방법**

최대 4대의 기기를 컴퓨터에 동시에 연결할 수 있습니다. 둘 이상의 기기가 연결된 경우 VPanel에서 각 기기를 식별해야 합니다. 각 기기에 대한 설정을 구성하려면 각 기기에 ID(A, B, C 또는 D)를 할당해야 합니다.

이 섹션의 설명에서는 하나의 기기가 이미 연결되어 있다고 가정하고 하나 이상의 추가 기기를 연결하는 방법을 설명합니다.

P.39 "설치 절차"

### **절차**

# $\bigcap$  VPanel을 표시합니다.

P.44 "Step 9 : 스핀들 Run-in 수행"

- $\Omega$  연결된 기기의 전원을 끄고 컴퓨터에서 USB 케이블을 분리하세요.
- C MACHINE STATUS 아래의 아이콘이 검은색 또는 회색으로 표시되는지 확인합니다.

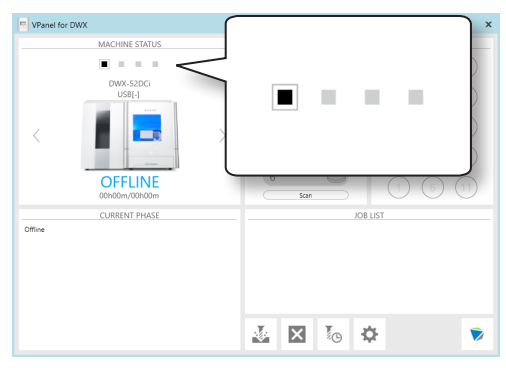

 $\Omega$  새로 연결할 기기의 전원을 켜고 USB 케이블을 컴퓨터에 연결합니다.

#### **IMPORTANT!**

- 한 번에 한 대씩 연결을 구성합니다. 구성할 기기만 연결하십시오. 동일한 ID로 두 대 이상의 기 기를 동시에 연결할 경우 컴퓨터가 종료되거나 드라이버 설치가 불가능할 수 있습니다.
- 제공된 USB 케이블을 사용하세요.
- USB 허브를 사용하지 마십시오. 연결이 되지 않을 수 있습니다.

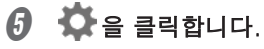

"Settings" 화면이 나타납니다.

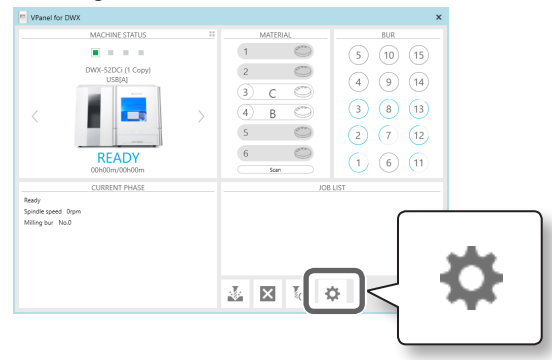

# $\boldsymbol{0}$  "Settings" 탭에서 [Set ID]를 클릭합니다.

"Set ID" 화면이 나타납니다.

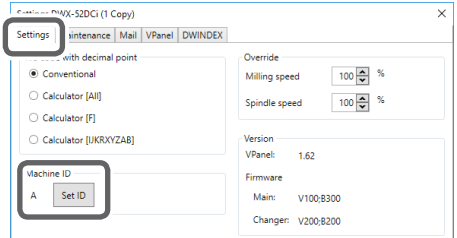

# $\Omega$  사용하지 않은 ID를 선택하고  $[OK]$ 를 클릭합니다.

"A"는 기본적으로 머신의 ID로 할당됩니다. A는 첫 번째 기기에 할당되었으므로 후속 기기에 대해 B, C 또는 D를 선택해야 합니다.

Set ID DWX-52DCi (1 Copy)  $\times$ Set a different ID for each machine.  $\bigcirc$  A  $\frac{1}{\sqrt{C}}$ OK Cancel

#### **IMPORTANT!**

중복 ID를 설정하지 마십시오. 동일한 ID로 두 대 이상의 기기를 동시에 연결할 경우 컴퓨터가 종료되거나 드라이 버 설치가 불가능할 수 있습니다.

# $\boldsymbol{\theta}$  다음 창이 나타나면 [OK]를 클릭합니다.

기기가 다시 시작됩니다. 새 ID를 가진 기기의 드라이버가 자동으로 설치됩니다.

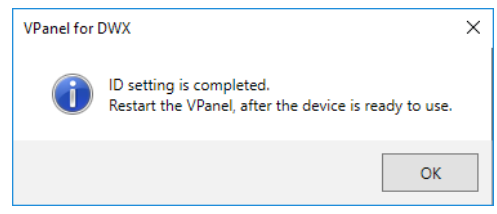

# $\Omega$  VPanel을 종료합니다.

작업 트레이에서 을 마우스 오른쪽 버튼으로 클릭하고 [Exit]를 클릭합니다.

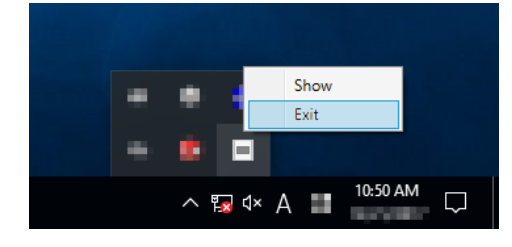

# $\overline{w}$  VPanel을 시작합니다.

이제 선택한 ID가 활성화되었습니다. 기기가 MACHINE STATUS 아래에 추가되었는지 확인하십시 오. 설정한 ID가 메인 화면에 표시되는지 확인합니다.

P.44 "Windows의 Windows [시작] 화면(또는 [시작] 메뉴)에서 VPanel을 시작하는 방법"

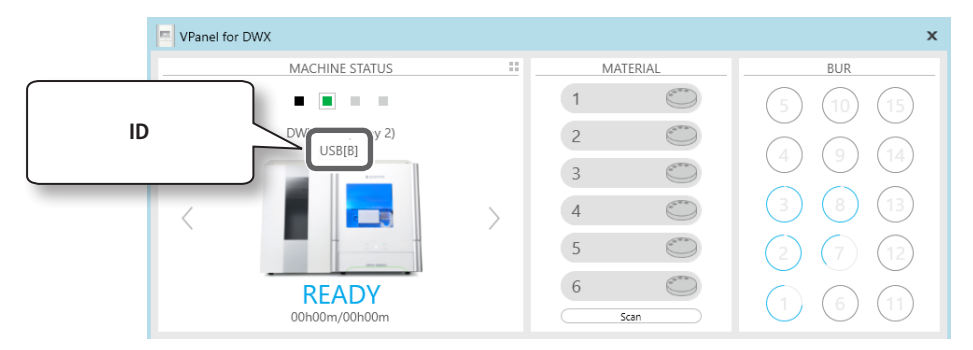

#### **주의**

USB 케이블을 사용하여 설정이 구성된 모든 기기를 컴퓨터에 연결할 수 있습니다. 이때 동일한 ID를 가 진 두 대 이상의 기기를 동시에 연결하면 컴퓨터가 종료될 수 있습니다.

 $\bm{\theta}$  세 번째 또는 네 번째 기기를 연결하려면  $\bm{\theta}$  에서  $\bm{\theta}$  까지의 단계를 반복합니다.

# **작동할 기기로 전환**

두 대 이상의 기기가 연결된 경우 MACHINE STATUS에 표시된 기기를 작동할 수 있습니다. 작동할 기기로 전환할 때 ■ 을 클릭하거나 〈 를 클릭하여 작동하려는 기기를 표시하십시오. 기기 이름이 변경되지 않은 경우 "DWX-52DCi(사본 1)"가 표시됩니다. ("DWX-52DCi(사본 2)"는 세 번째 기기 에 대해 표시됩니다.)

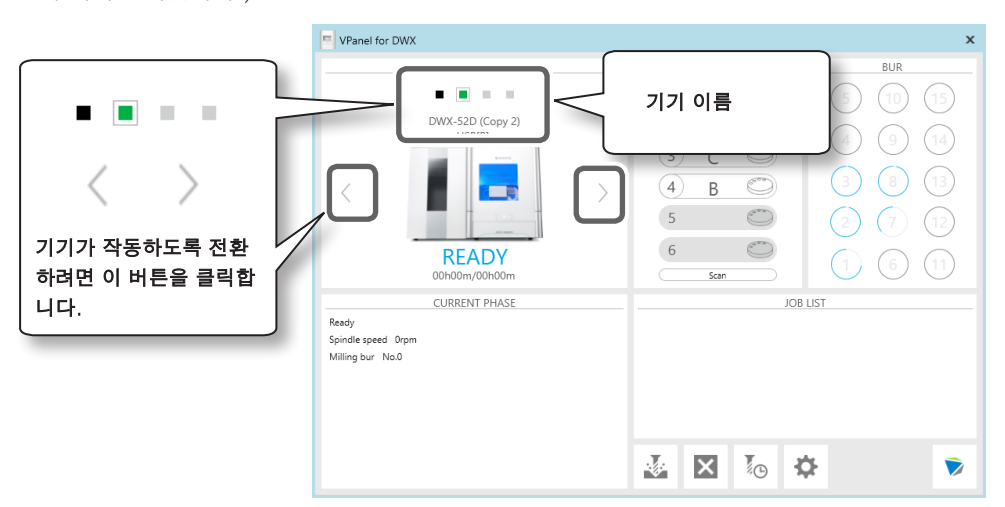

# <span id="page-56-0"></span>**VPanel에 표시되는 기기의 이름과 화면 변경하기**

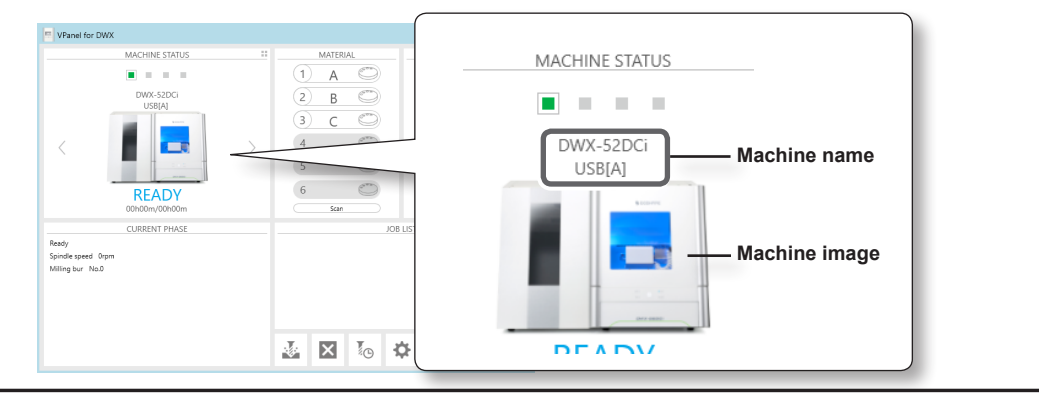

# **선택한 기기의 이름 변경**

**절차**

# $\theta$  [장치 및 프린터] 폴더를 엽니다.

#### **Windows 10 와 8.1**

[시작] 버튼을 마우스 오른쪽 버튼으로 클릭하고 [제어판]을 클릭한 다음, [장치 및 프린터 보 기] 또는 [장치 및 프린터]를 클릭합니다.

#### **Windows 7**

[시작] 메뉴에서 [제어판]을 클릭한 다음 [장치 및 프린터 보기] 또는 [장치 및 프린터]를 클릭 합니다.

- $\Omega$  사용 중인 기기 $($ 프린터 $)$ 의 이름을 선택하고 이름을 변경합니다.
- $\bigcirc$  VPanel을 다시 시작하십시오.
- $\bm{\theta}$  VPanel에서 작동할 기기를 선택합니다.

 $\textdegree$  P.43 "Step 8: 제어 소프트웨어로 작동할 기기 선택"  $\textdegree$  단계와  $\textdegree$  단계 변경된 이름이 메인 화면에 나타납니다.

# **VPanel에 표시되는 기기의 화면 변경**

# **절차**

- $\bigcirc$  VPanel의 메인 화면을 표시합니다.
- B MACHINE STATUS 아래에 표시된 기기의 이미지를 마우스 오른쪽 버튼으로 클릭하고 "Change image"를 클릭합니다.
- $\bigotimes$  "Open" 화면에서 표시할 이미지 파일을 선택합니다. 변경된 이미지가 메인 화면에 나타납니다.

# <span id="page-57-0"></span>**사양**

# **확장 포트**

# **IMPORTANT!**

케이블을 연결하거나 분리하기 전에 반드시 기기의 전원을 끄세요. 밀링 머신의 전원이 켜진 상태에서 케이블을 연결하거나 분리하면 오작동이 발생할 수 있습니다. \* 당사는 이 포트에 연결된 장치에 대해 책임을 지지 않습니다.

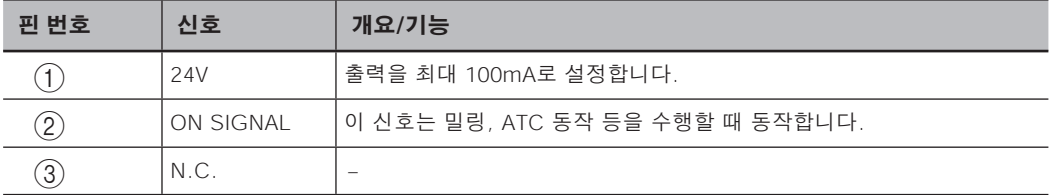

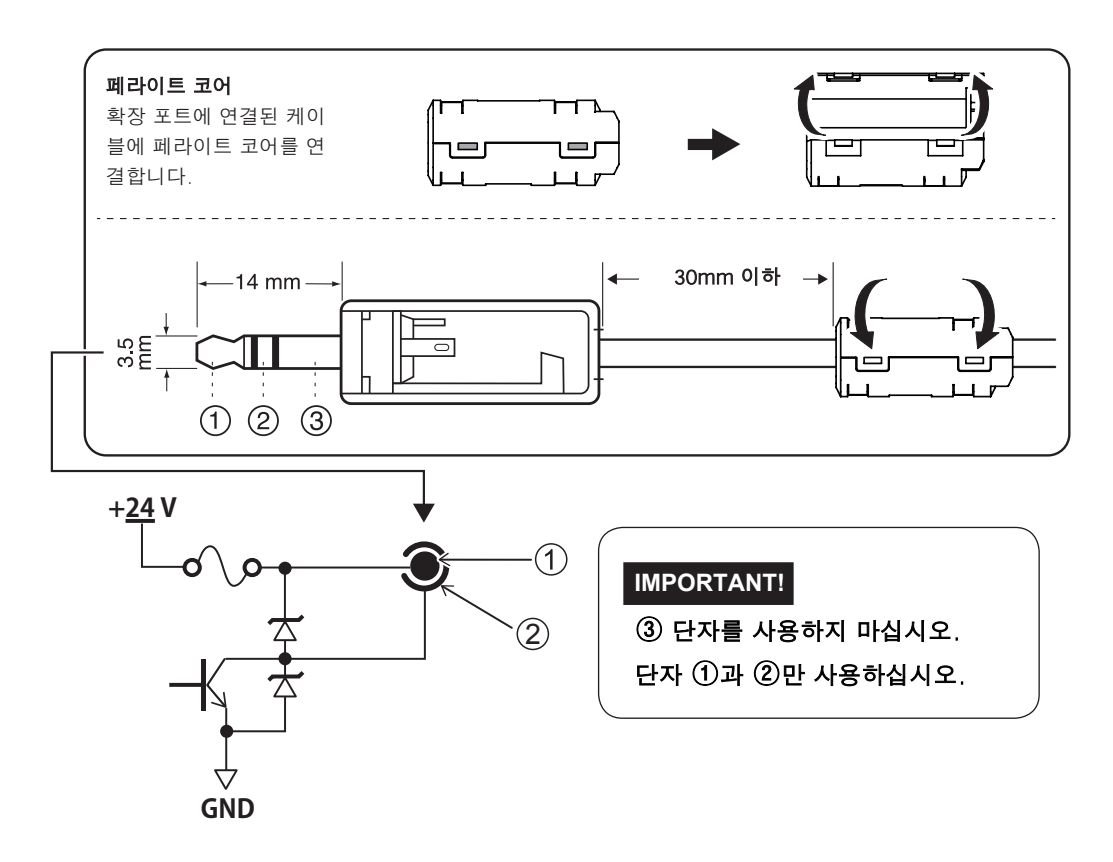

#### **Note**

- 반드시 위의 정격 범위 내에서 사용하십시오.
- 커넥터에 추가 전압을 가하지 마십시오.
- 커넥터를 접지에 단락시키지 마십시오.

# <span id="page-58-0"></span>**정격 전력 및 일련 번호 위치**

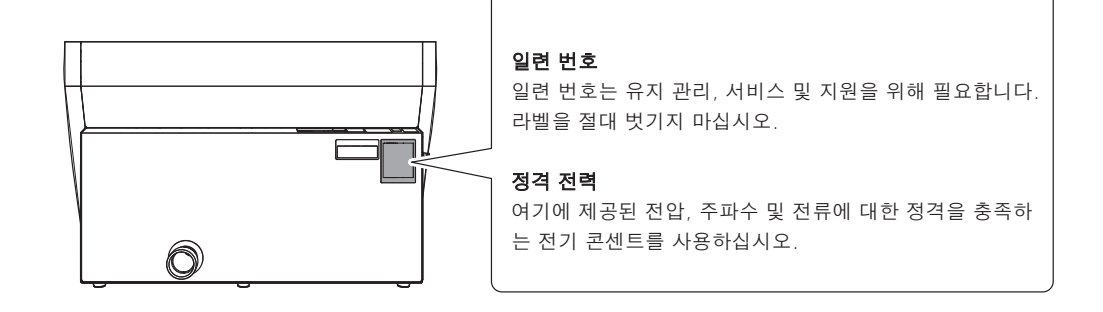

**좌표**

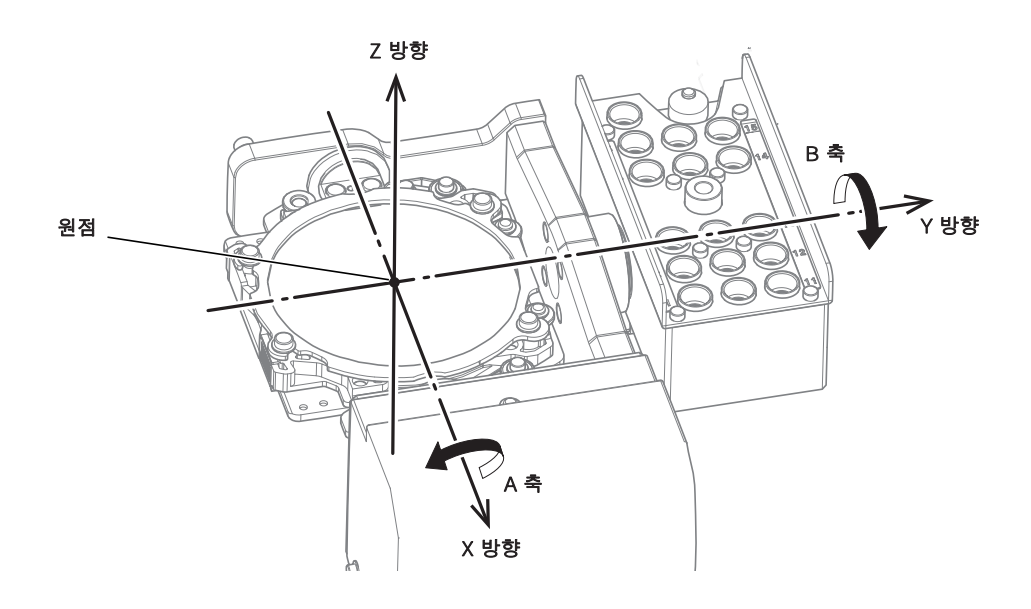

# <span id="page-59-0"></span>**치수 도면**

**외부 치수** 단위 : mm

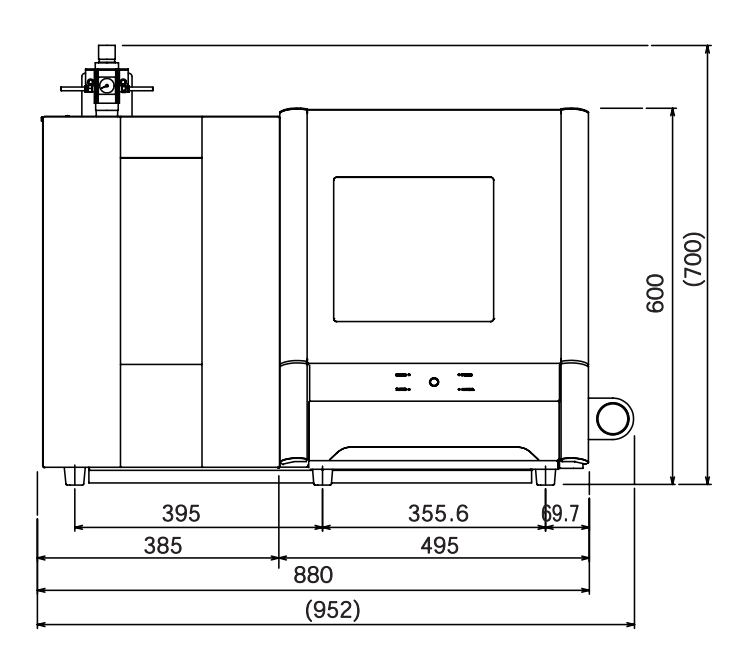

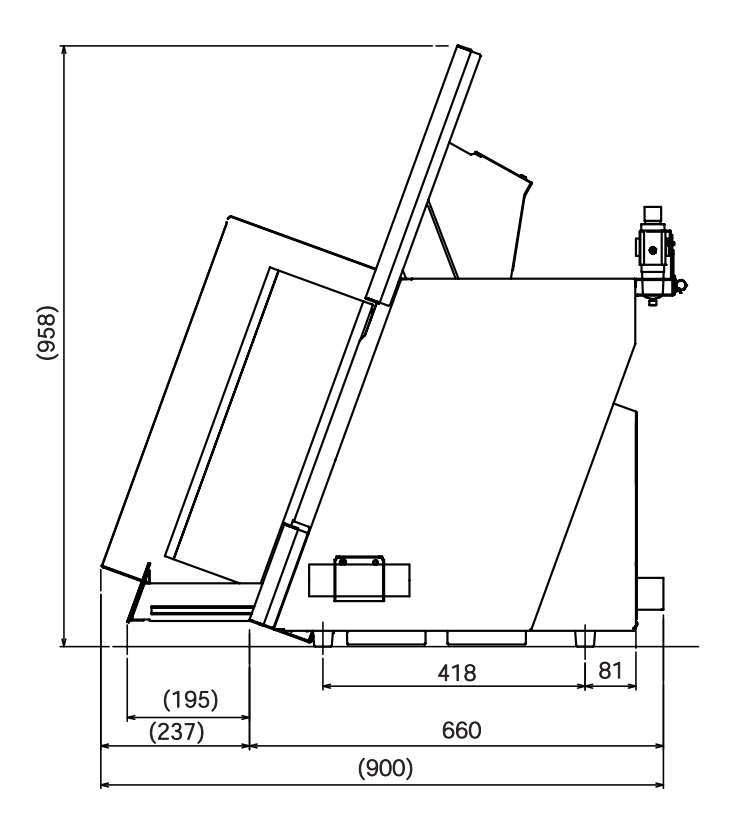

# **핀타입 어댑터 치수**

# 단위 : mm

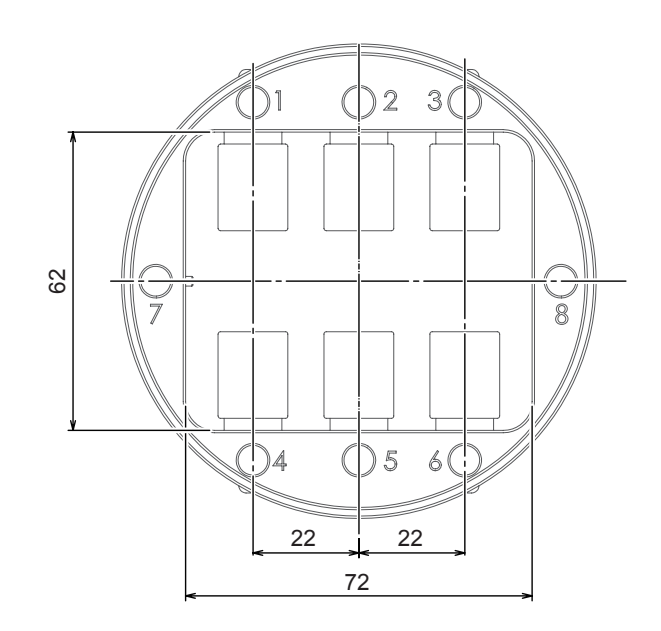

# **디텍션 핀 치수**

단위 : mm

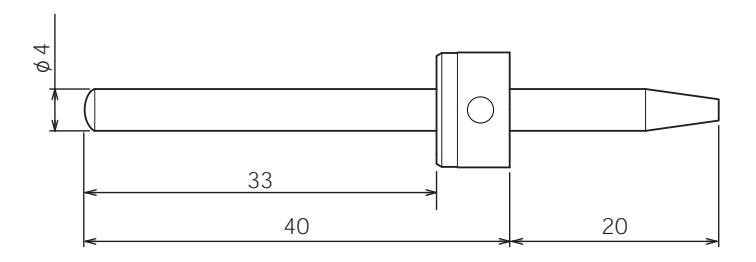

# **클리닝 툴 치수**

단위 : mm

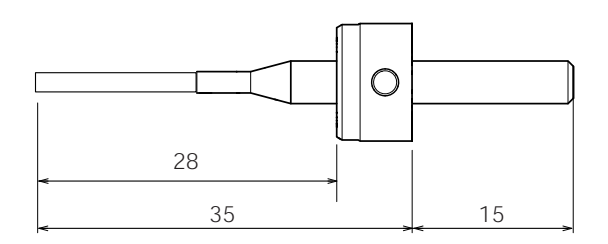

<span id="page-61-0"></span>**사양**

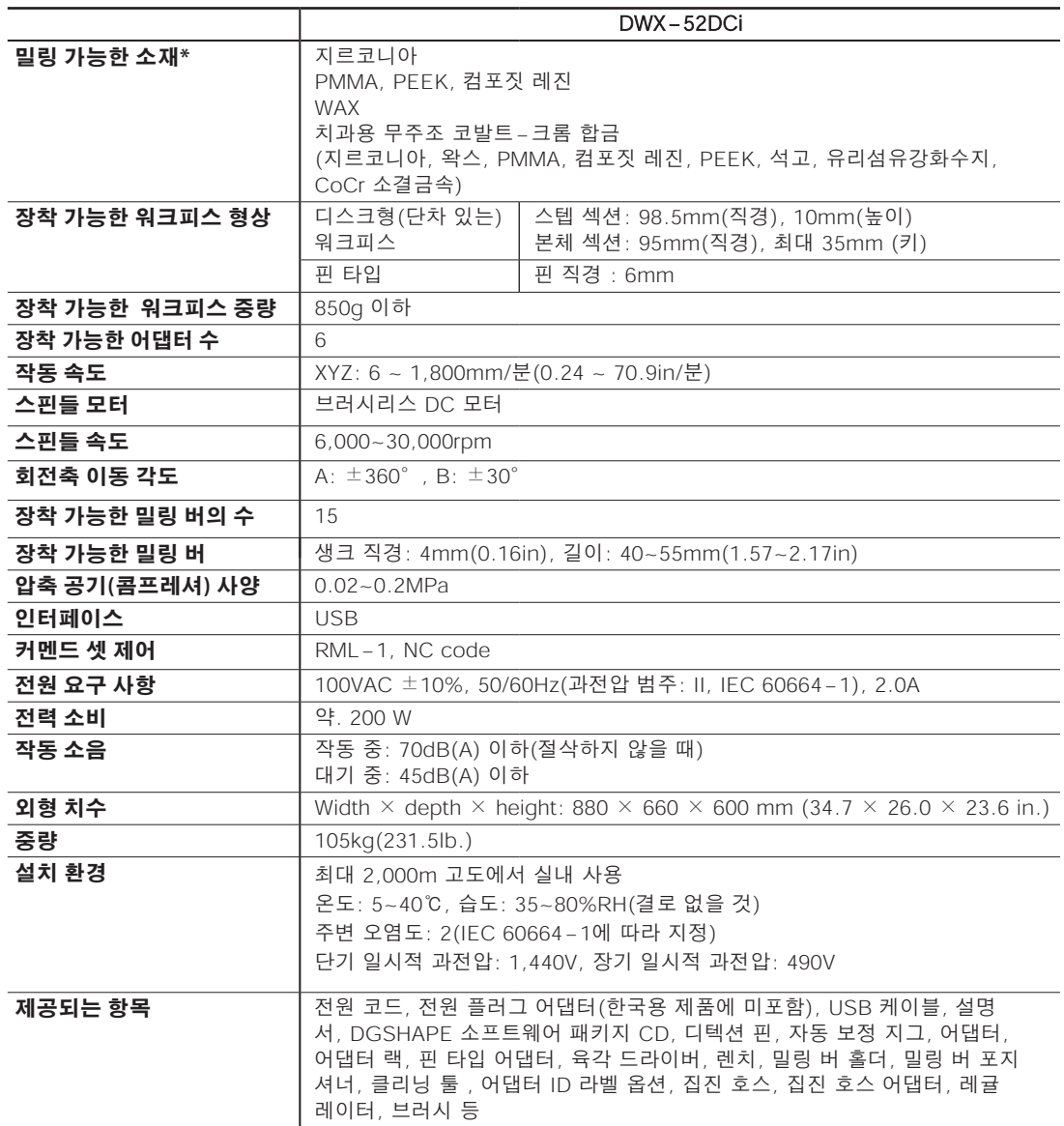

\* 기재되어 있는 소재을 사용하여도 사양이나 물성에 의해 가공이 불가능한 가공물이 있습니다. 자세한 내용은 한국 롤랜드 디지(주)의 공인 대리점에 문의하십시오.

# **USB 연결을 위한 시스템 요구 사항**

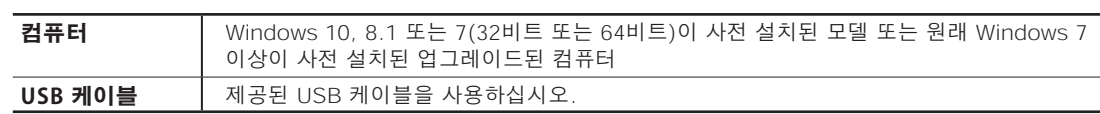

#### **For China**

# 产品中有毒有害物质或元素的名称及含量

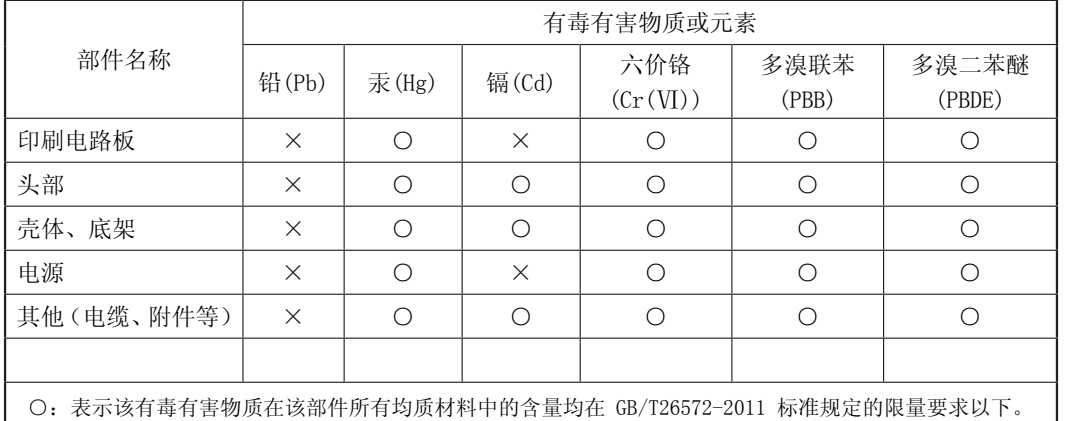

×:表示该有毒有害物质至少在该部件的某一均质材料中的含量超出 GB/T26572-2011 标准规定的限量要求。

#### 环保使用期限

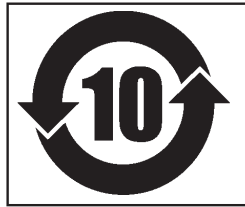

此标志适用于在中国国内销售的电子信息产品,表示环保使用期限的年数。 所谓环保使用期限是指在自制造日起的规定期限内,产品中所含的有害物质 不致引起环境污染,不会对人身、财产造成严重的不良影响。 环保使用期限仅在遵照产品使用说明书,正确使用产品的条件下才有效。 不当的使用,将会导致有害物质泄漏的危险。

#### **For EU Countries**

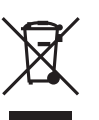

This product must be disposed of separately at your local waste recycling center. Do not dispose of in household waste bin.

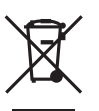

Bitte führen Sie dieses Produkt separat Ihrer örtlichen Entsorgungsstelle zu. Bitte nicht mit dem normalen Hausmüll entsorgen.

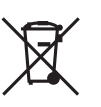

Ne jetez pas le produit avec vos ordures ménagères. Portez-le dans un centre recyclage des déchets.

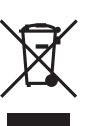

Questo prodotto deve essere smaltito negli appositi contenitori per la raccolta differenziata, non buttare nel cestino dei rifiuti casalinghi.

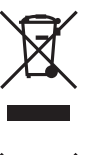

Este producto debe devolverse al centro de reciclaje más cercano a su domicilio para su correcta eliminación. No lo tire a la basura.

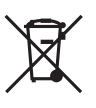

Deite fora separadamente este produto no seu centro de reciclagem local. Não o deite fora no seu caixote do lixo.

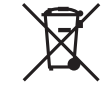

Lever dit product in bij een lokaal afvalverzamelpunt. NIET met normaal huishoudelijk afval afvoeren.

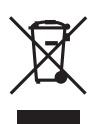

Dette Produkt skal smides særskilt væk på den lokale affalds- og genbrugsstation. Må ikke smides ud sammen med almindeligt husholdningsaffald.

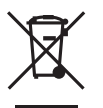

Tätä tuotetta ei saa hävittää normaalien talousjätteiden mukana, vaan se on toimitettava ongelmajätteiden keräilypisteeseen hävitettäväksi.

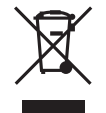

Produkten måste kasseras separat på din lokala återvinningscentral. Släng inte produkten tillsammans med hushållssoporna.

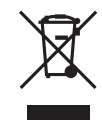

Μην πετάξετε το αντικείμενο αυτό στο καλάθι των απορριμμάτων. Αφαιρέστε τις μπαταρίες και προσκομίστε το στο τοπικό κέντρο ανακύκλωσης.

# **MEMO**

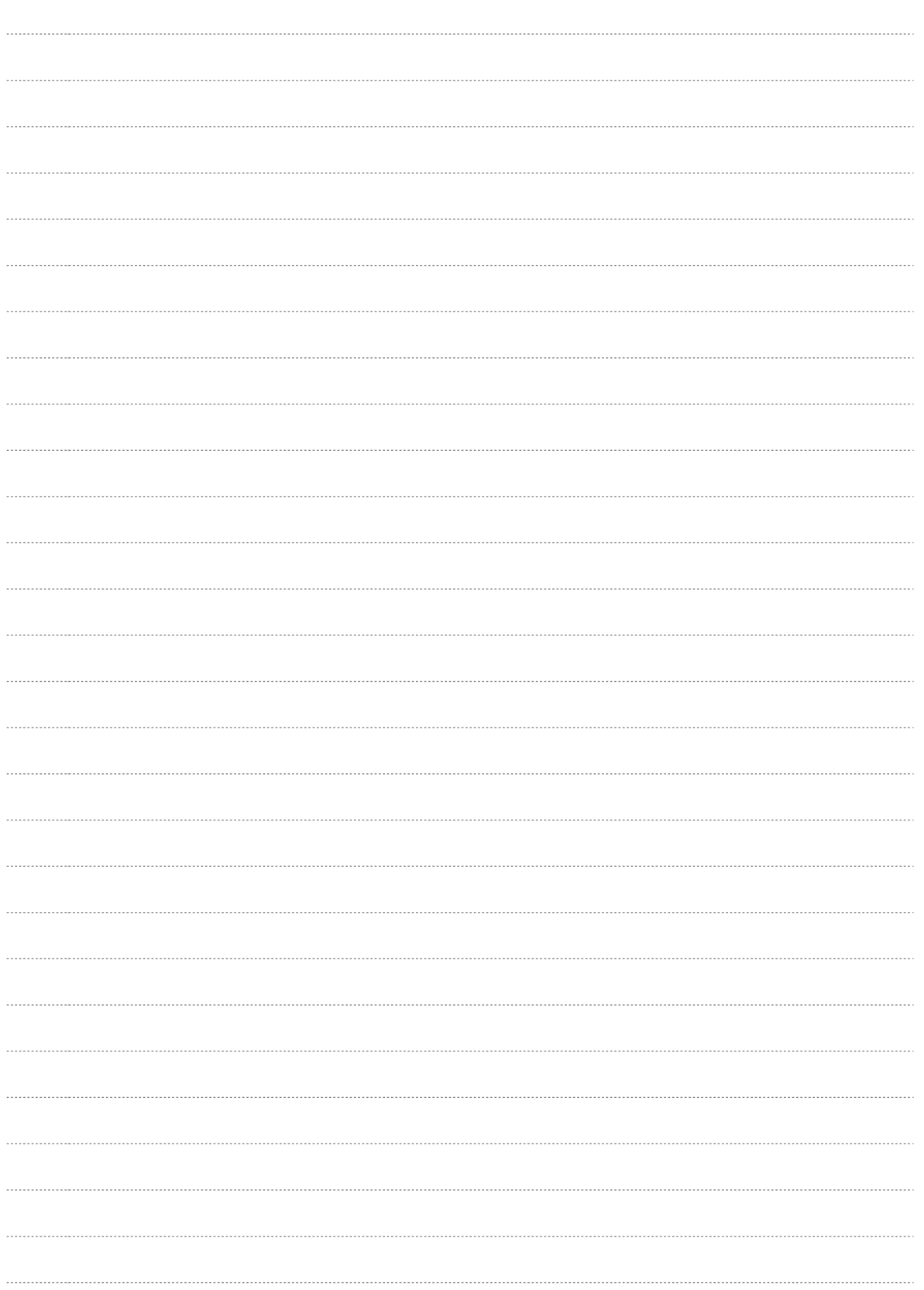

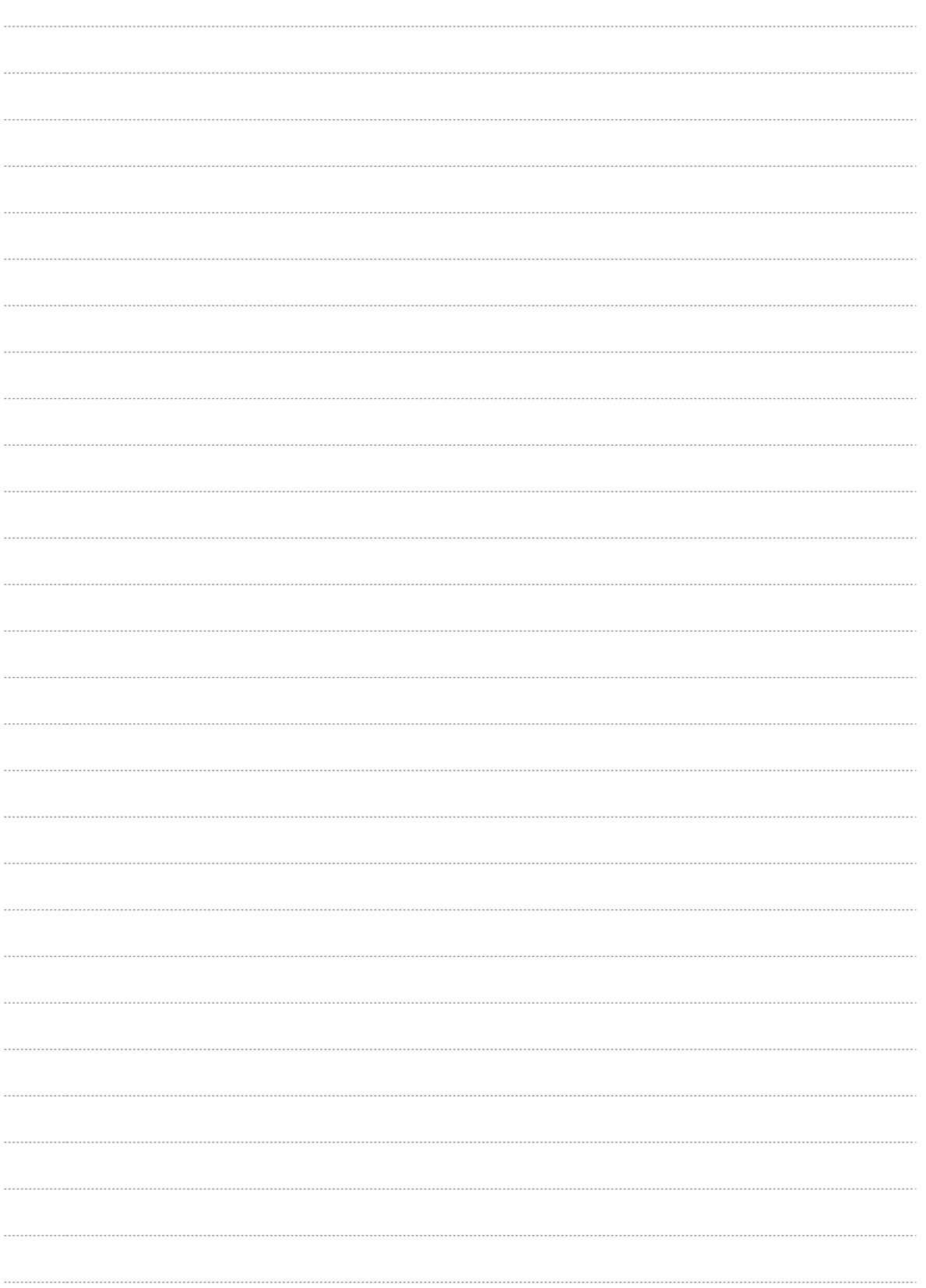

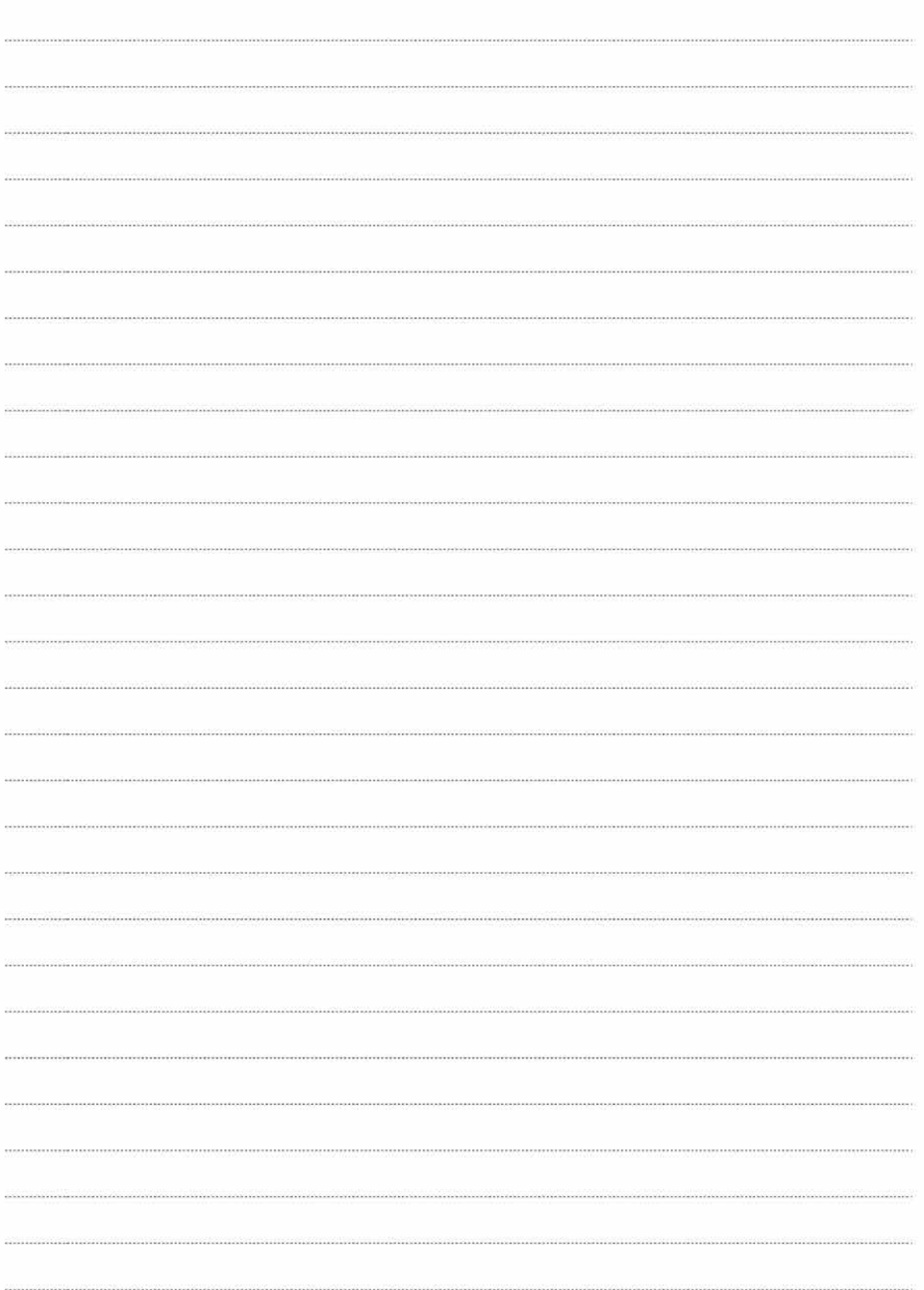